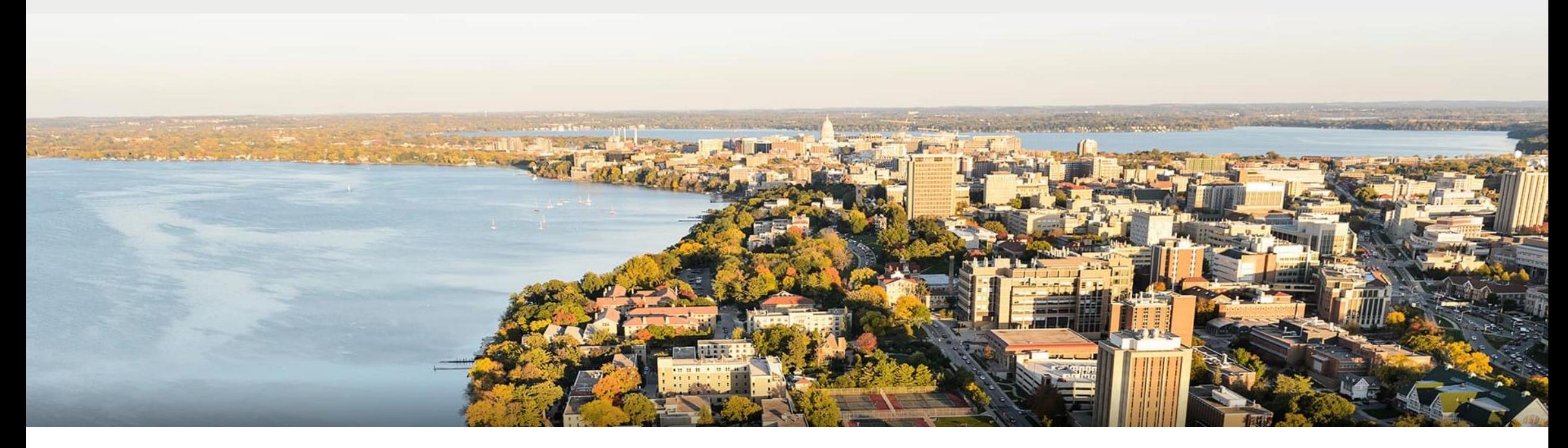

#### CS 760: Machine Learning **Convolutional Neural Networks**

#### Fred Sala

University of Wisconsin-Madison

**October 19, 2021**

#### **Announcements**

#### •**Logistics**:

•HW 3 grades released, proposal feedback returned

•Coming up: HW 4 due (Friday!), midterm review, midterm

#### •**Class roadmap**:

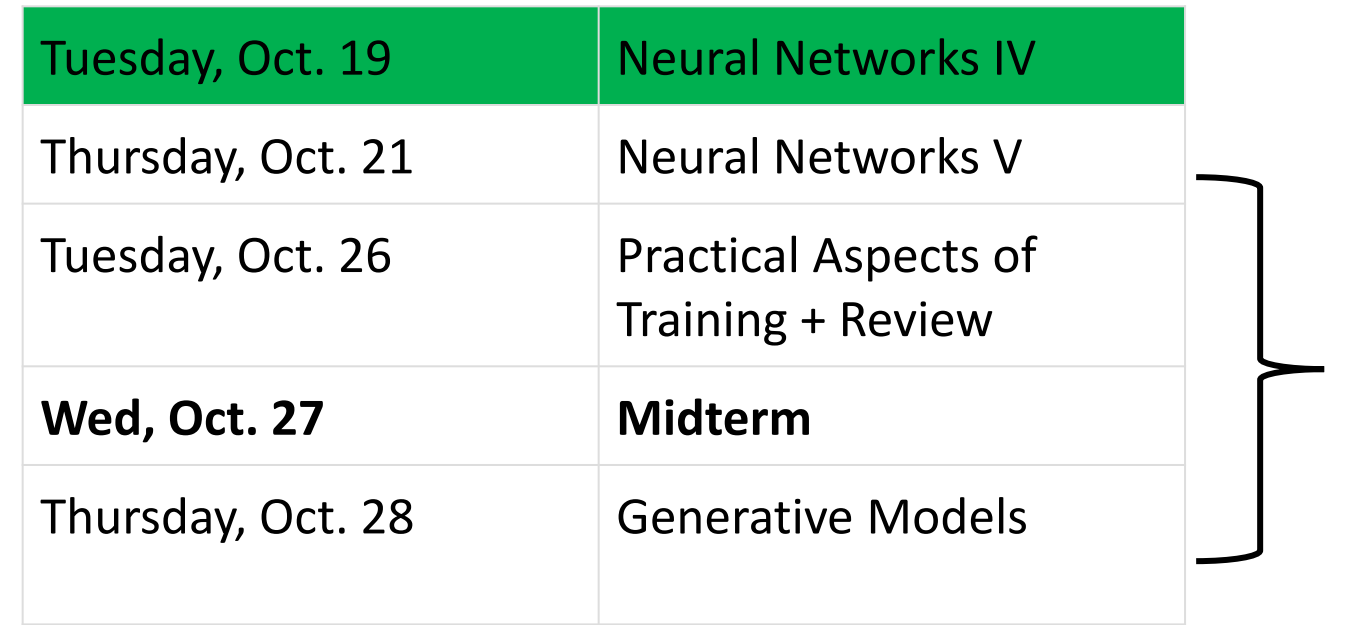

NNs and More NNs and More

#### **Outline**

#### •**Review & Convolution Operator**

•Experimental setup, convolution definition, vs. dense layers

#### •**CNN Components & Layers**

•Padding, stride, channels, pooling layers

#### •**CNN Tasks & Architectures**

• MNIST, ImageNet, LeNet, AlexNet, ResNets

#### **Outline**

#### •**Review & Convolution Operator**

- •Experimental setup, convolution definition, vs. dense layers
- •**CNN Components & Layers**
	- •Padding, stride, channels, pooling layers
- •**CNN Tasks & Architectures**
	- MNIST, ImageNet, LeNet, AlexNet, ResNets

## **Review**: Experimental Setup

#### •**Hypothesis**

- •Needed for science of any sort (testable!)
- "I will explore area Y": not a hypothesis.
- •Details of experimental protocol are not part of hypothesis

•**Popper**: falsifiability

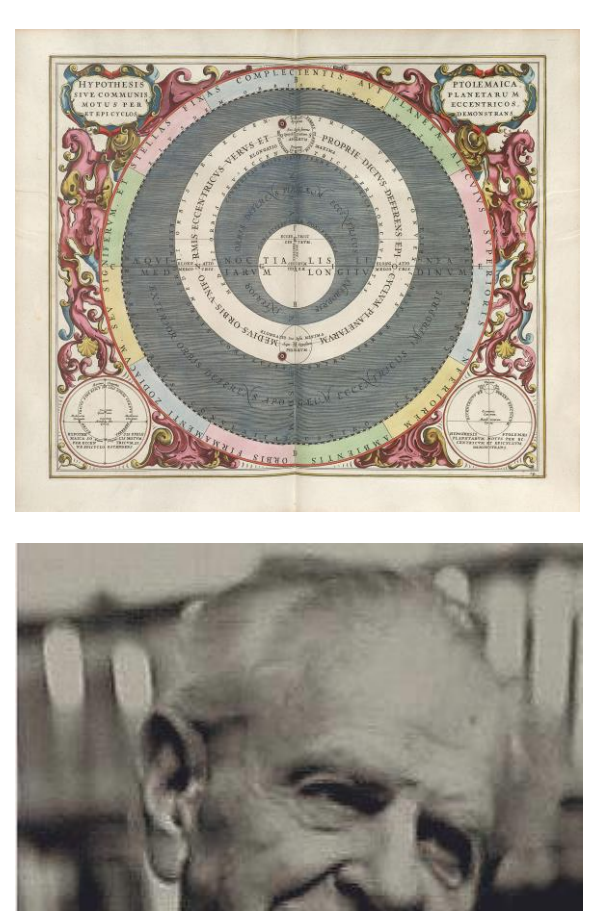

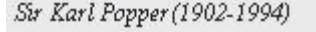

## **Review**: Experimental Setup Template

- •Coffee Experiment [\(http://aberger.site/coffee/\)](http://aberger.site/coffee/)
- •Really great template for any paper's **experimental setup Hypothesis**
	- Caffeine makes graduate students more productive.P

#### **Proxy**

- Productivity: time it takes to complete their PhD
- Coffee consumption: # of cups of coffee a students drinks/day

#### **Protocol:**

•Out of the 100 students in our school, have them report the mean cups of coffee they drink each week

## **Review**: Coffee Experiment Continued

#### •**Expected Results**

- •No caffeine: slow.
- Too much caffeine: caffeine tox.
- Convex curve

# Time to PhD

#### •**Results**

- •Match our expected results
- •Note outlier: further inquiry

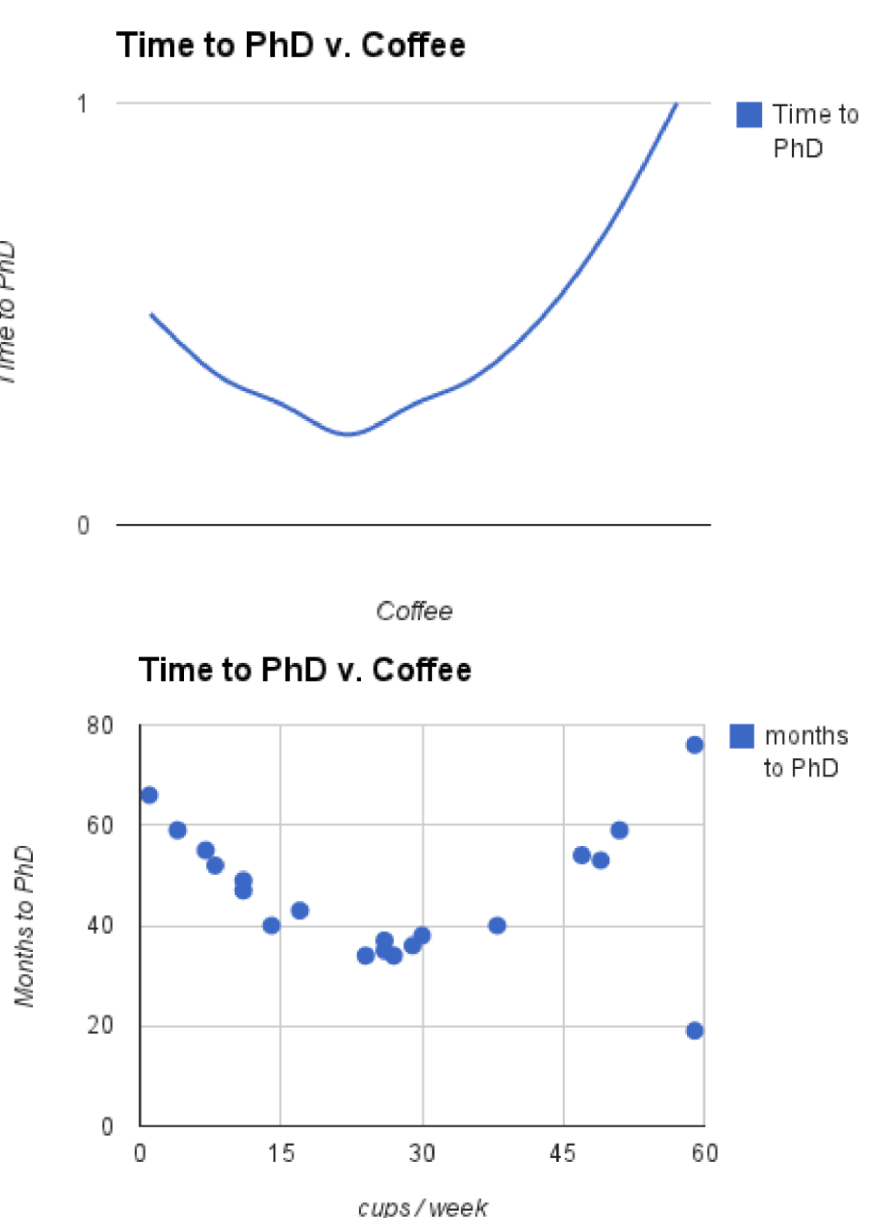

#### **Review**: Fully-Connected Layers

- •We used these in our MLPs:
- •**Note**: lots of connections

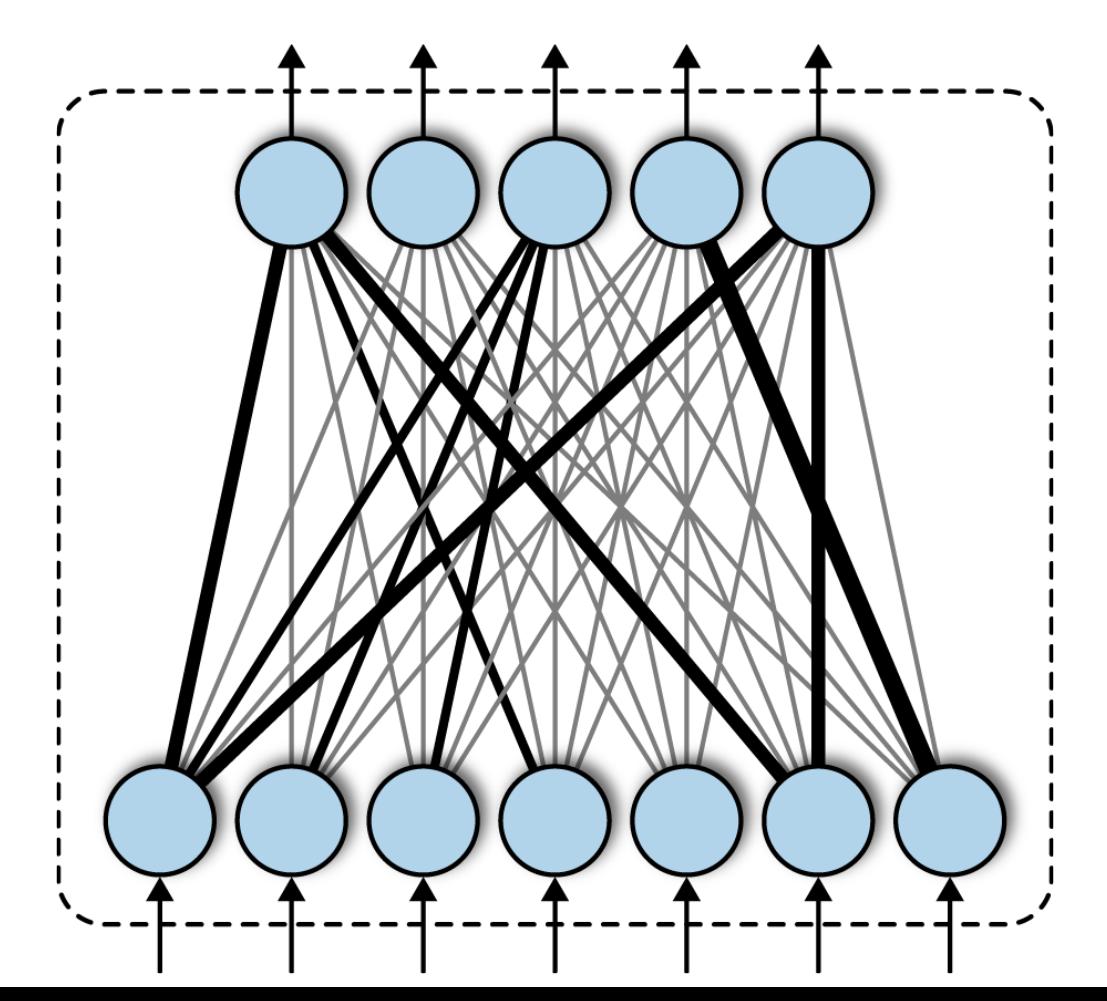

#### **Review**: Convolution Operator

• Basic formula: as  $s = (u * w)$ 

$$
s_t = \sum_{a = -\infty} u_a w_{t-a}
$$

 $+\infty$ 

•Visual example:

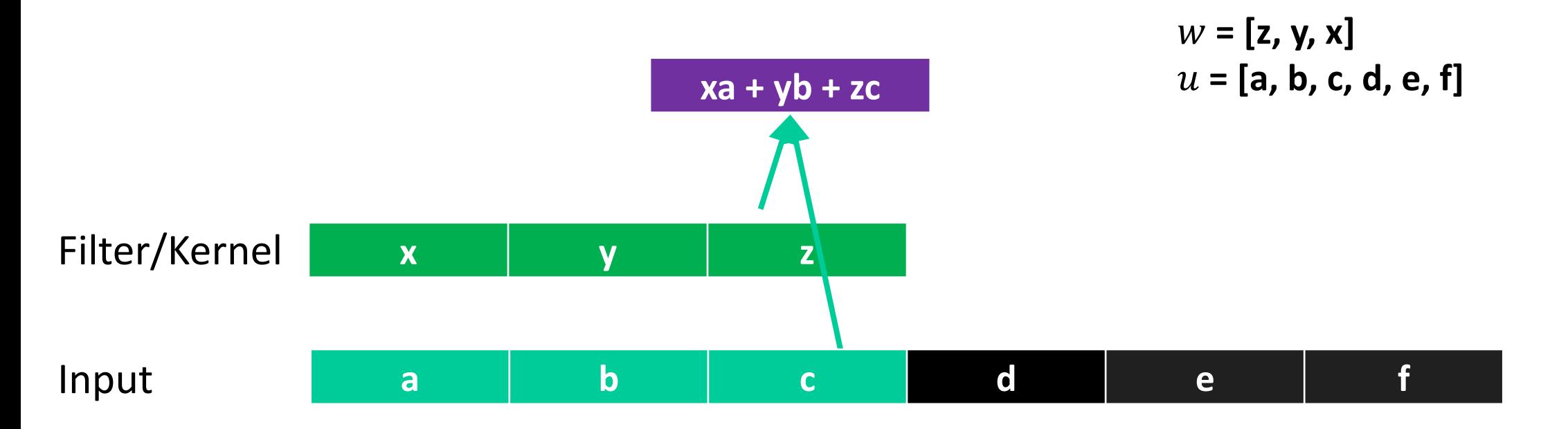

#### **2-D Convolutions**

•Example:

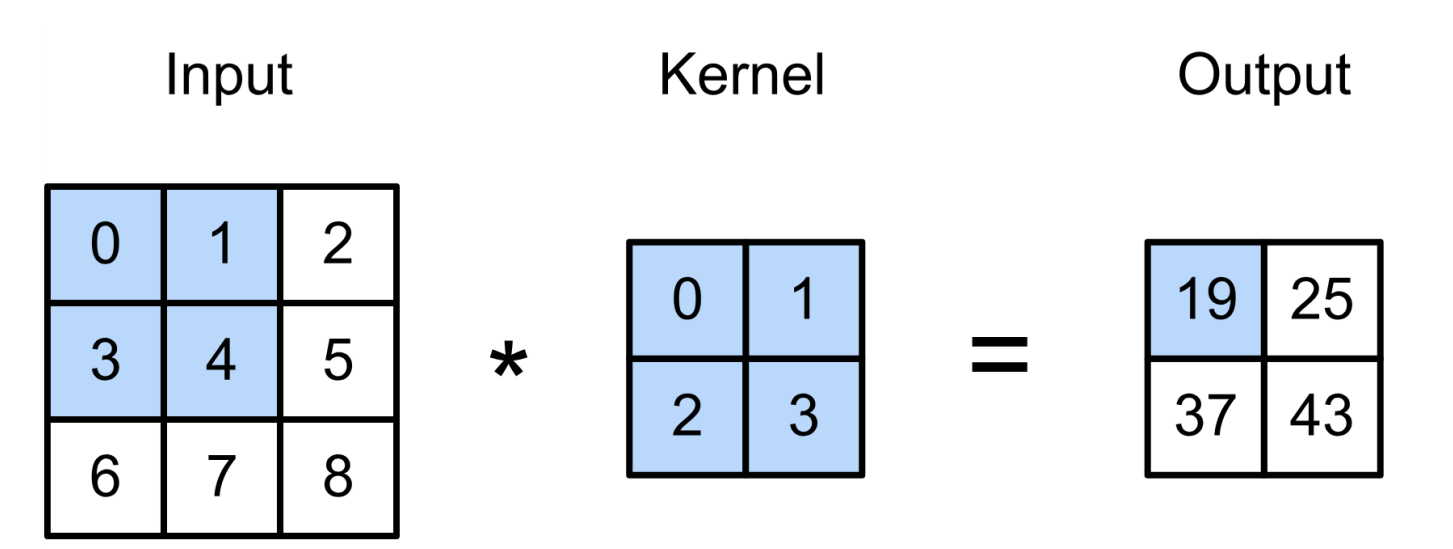

 $0 \times 0 + 1 \times 1 + 3 \times 2 + 4 \times 3 = 19$ ,  $1 \times 0 + 2 \times 1 + 4 \times 2 + 5 \times 3 = 25$ ,  $3 \times 0 + 4 \times 1 + 6 \times 2 + 7 \times 3 = 37$ ,  $4 \times 0 + 5 \times 1 + 7 \times 2 + 8 \times 3 = 43.$ 

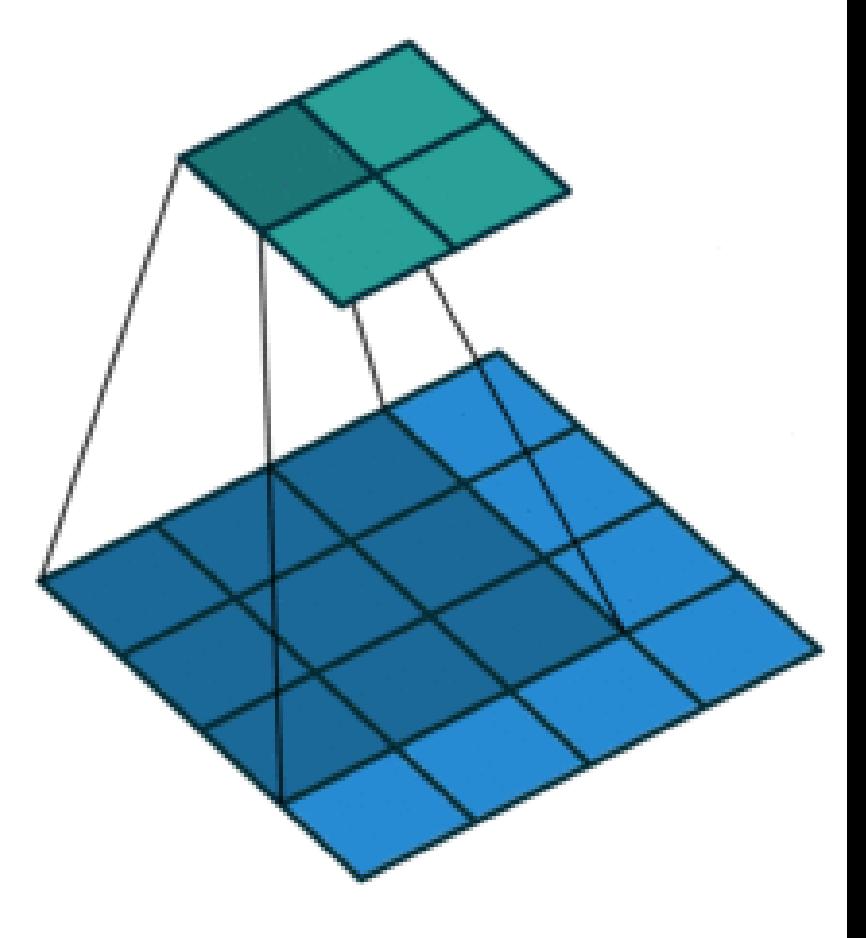

(vdumoulin@ Github)

#### **Kernels**: Examples

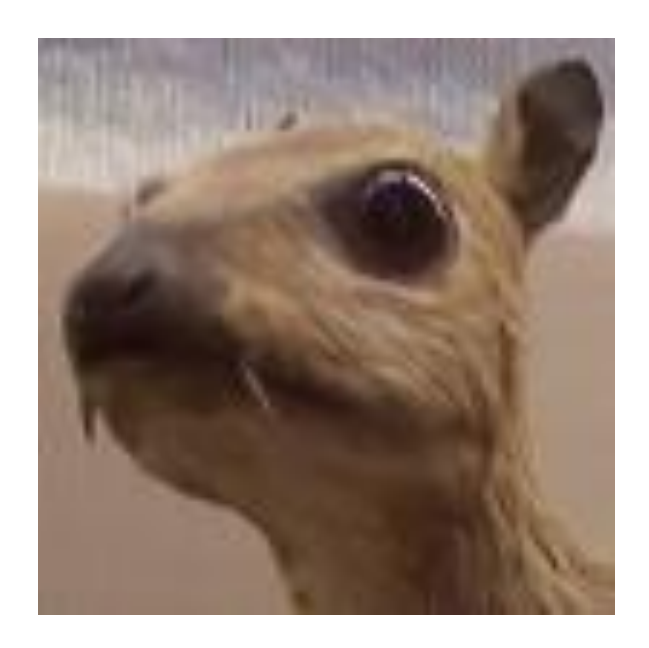

(wikipedia)

$$
\begin{bmatrix} -1 & -1 & -1 \\ -1 & 8 & -1 \\ -1 & -1 & -1 \end{bmatrix}
$$

$$
\begin{bmatrix} 0 & -1 & 0 \\ -1 & 5 & -1 \\ 0 & -1 & 0 \end{bmatrix}
$$

$$
\frac{1}{16} \begin{bmatrix} 1 & 2 & 1 \\ 2 & 4 & 2 \\ 1 & 2 & 1 \end{bmatrix}
$$

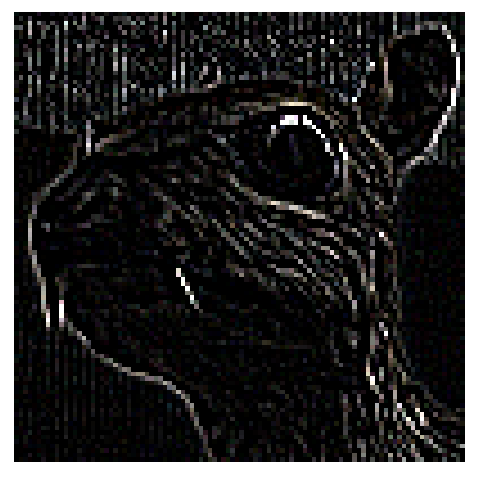

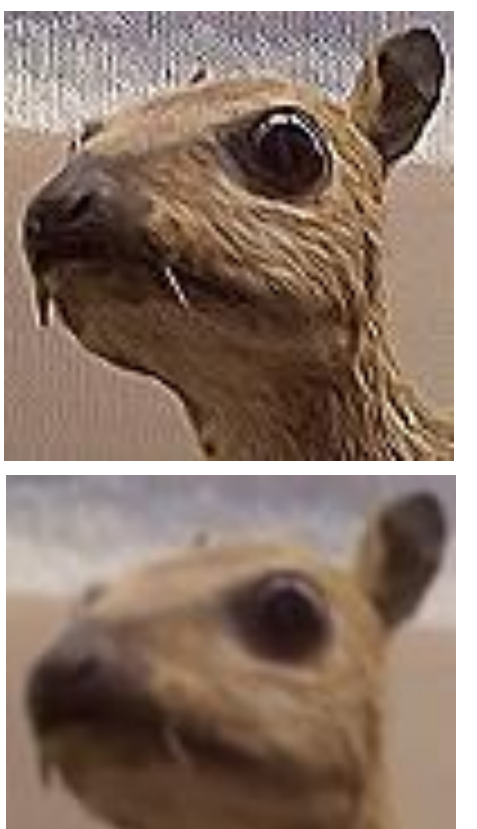

#### **Edge Detection**

#### **Sharpen**

#### **Gaussian Blur**

## **Convolution Layers**

- •Notation:
	- *n<sup>h</sup>* x *n<sup>w</sup>* input matrix
	- *k<sup>h</sup>* x *k<sup>w</sup>* kernel matrix
	- *b* : bias (a scalar)
	- *Y*: () x () output matrix
- •As usual *W*, *b* are learnable parameters

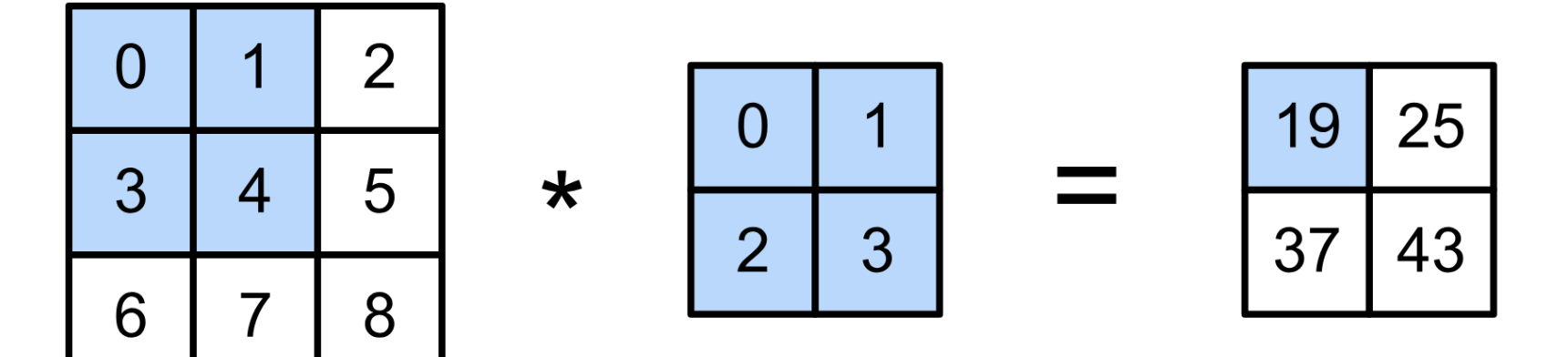

## **Convolutional Neural Networks**

- •Convolutional networks: neural networks that use **convolution** in place of general matrix multiplication in at least one of their layers
- •Strong empirical application performance
- •Standard for image tasks

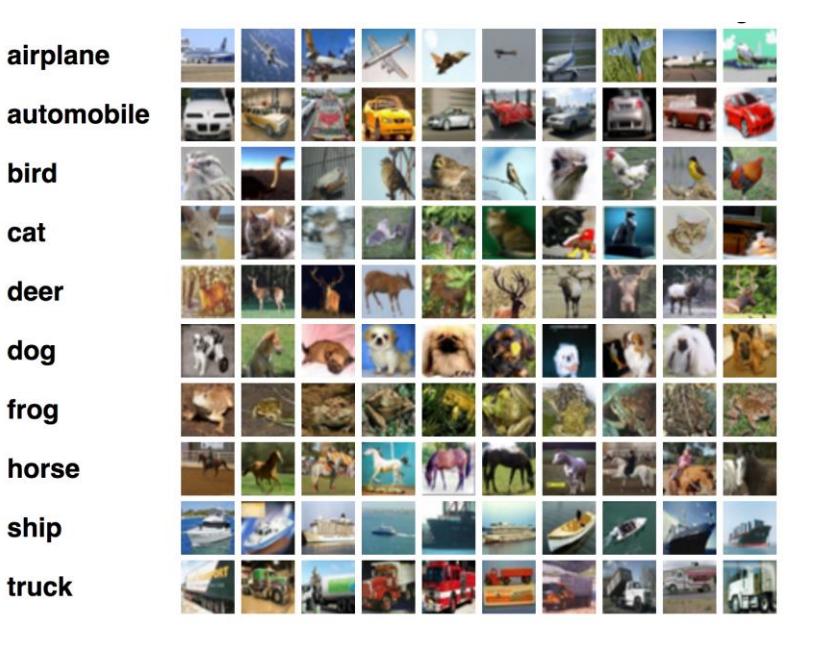

bird

cat

deer

dog

frog

ship

truck

#### **CNNs**: Advantages

•Fully connected layer: *m* x *n* edges

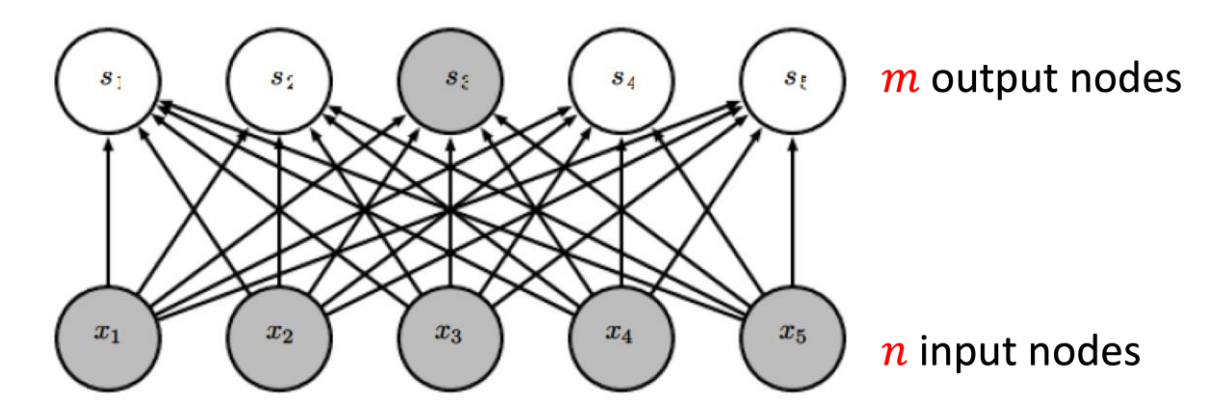

•Convolutional layer: ≤ *m* x *k* edges

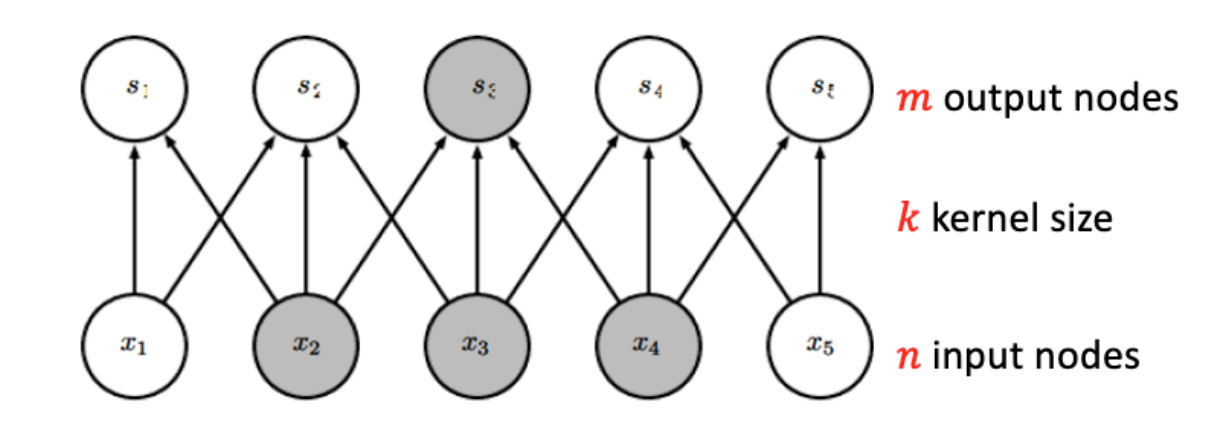

#### **CNNs**: Advantages

•Convolutional layer: **same kernel used repeatedly**!

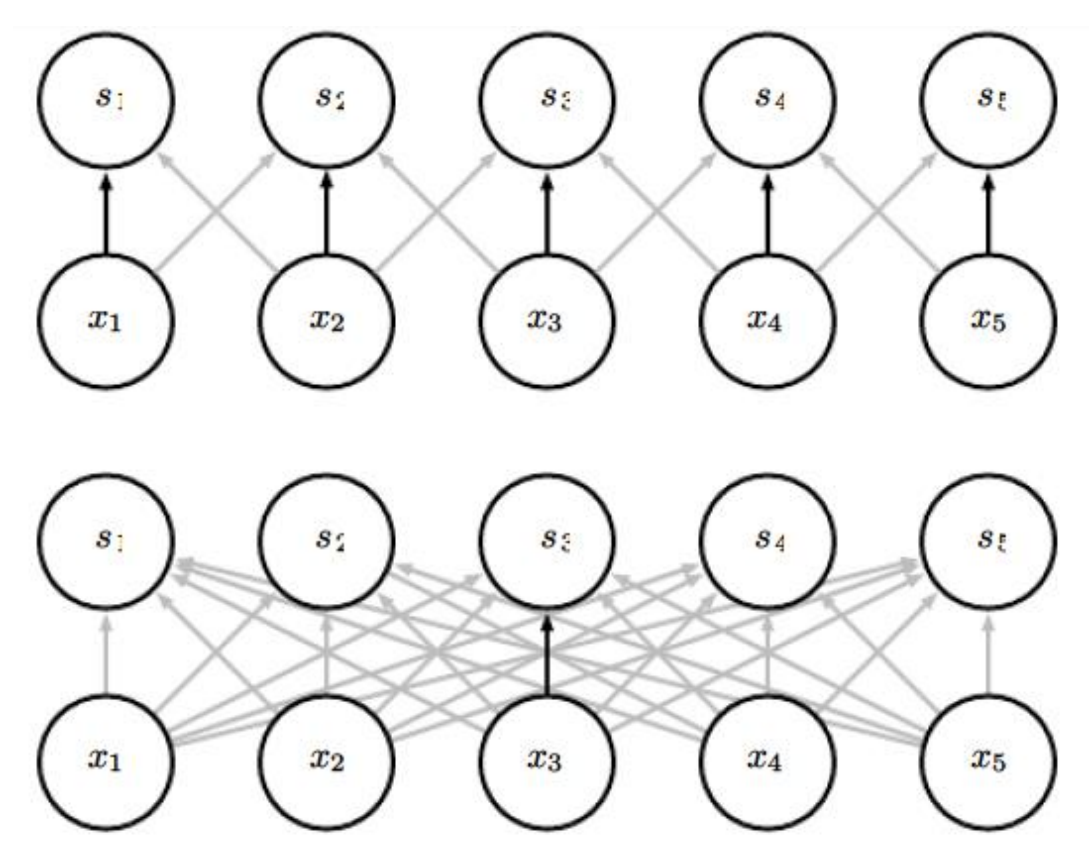

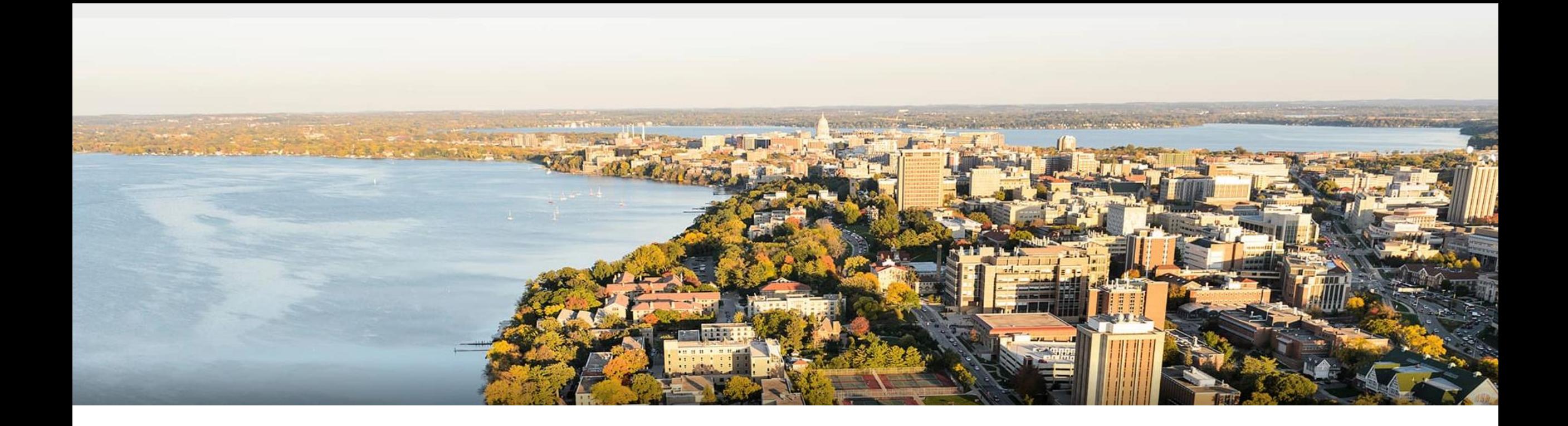

#### **Break & Quiz**

#### **Outline**

#### •**Review & Convolution Operator** •Experimental setup, convolution definition, vs. dense layers

#### •**CNN Components & Layers**

•Padding, stride, channels, pooling layers

#### •**CNN Tasks & Architectures**

• MNIST, ImageNet, LeNet, AlexNet, ResNets

## **Convolutional Layers**: Padding

#### **Padding** adds rows/columns around input

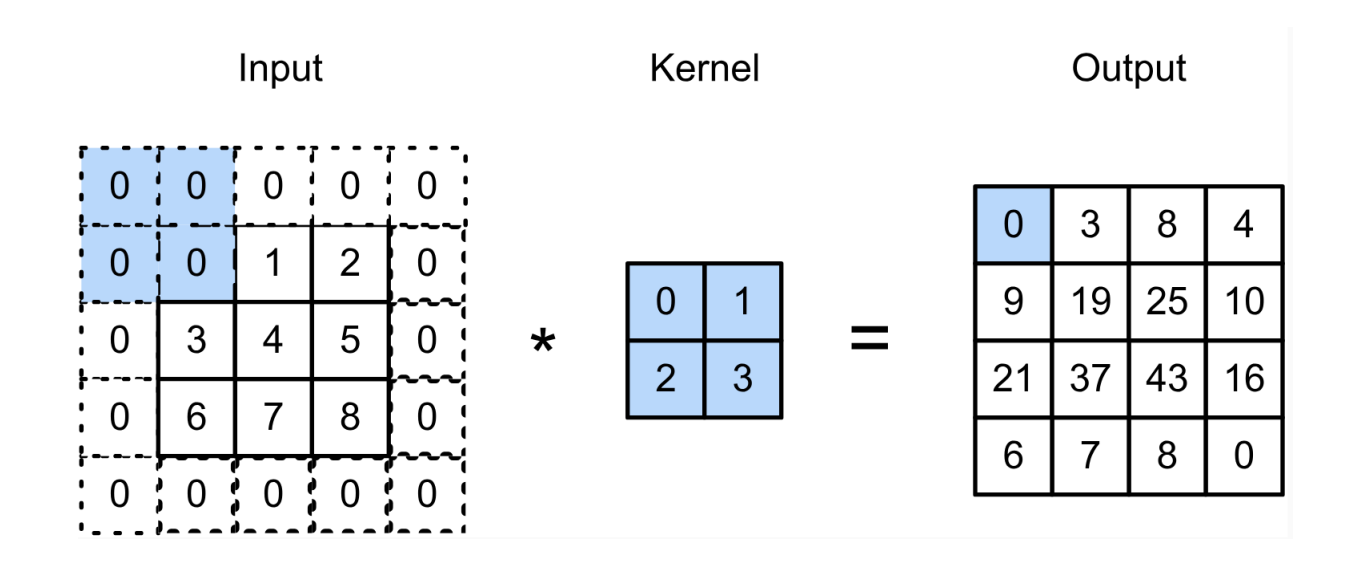

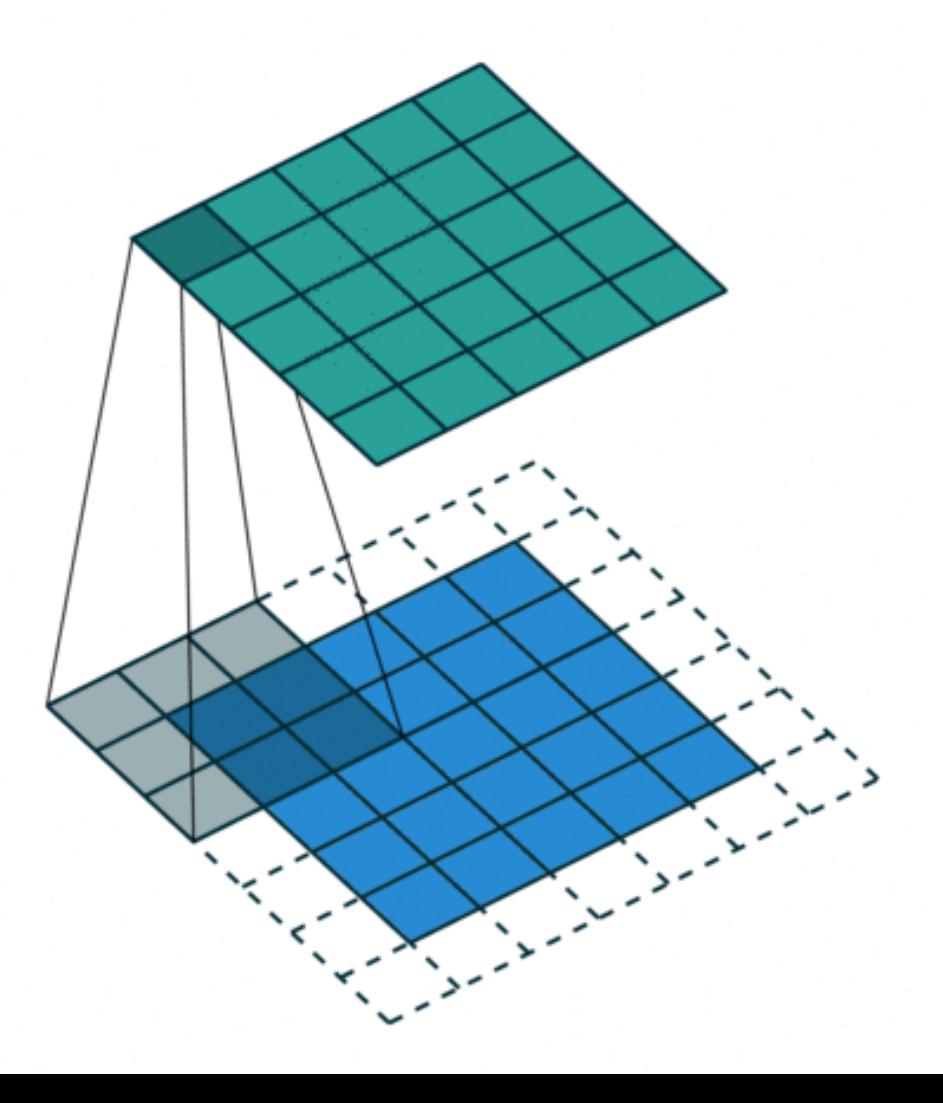

# **Convolutional Layers**: Padding

**Padding** adds rows/columns around input

•Why?

- 1. Keeps **edge information**
- 2. Preserves sizes / allows deep networks
	- •ie, for a 32x32 input image, 5x5 kernel, after 1 layer, get 28x28, after 7 layers, **only 4x4**
- 3. Can combine different filter sizes

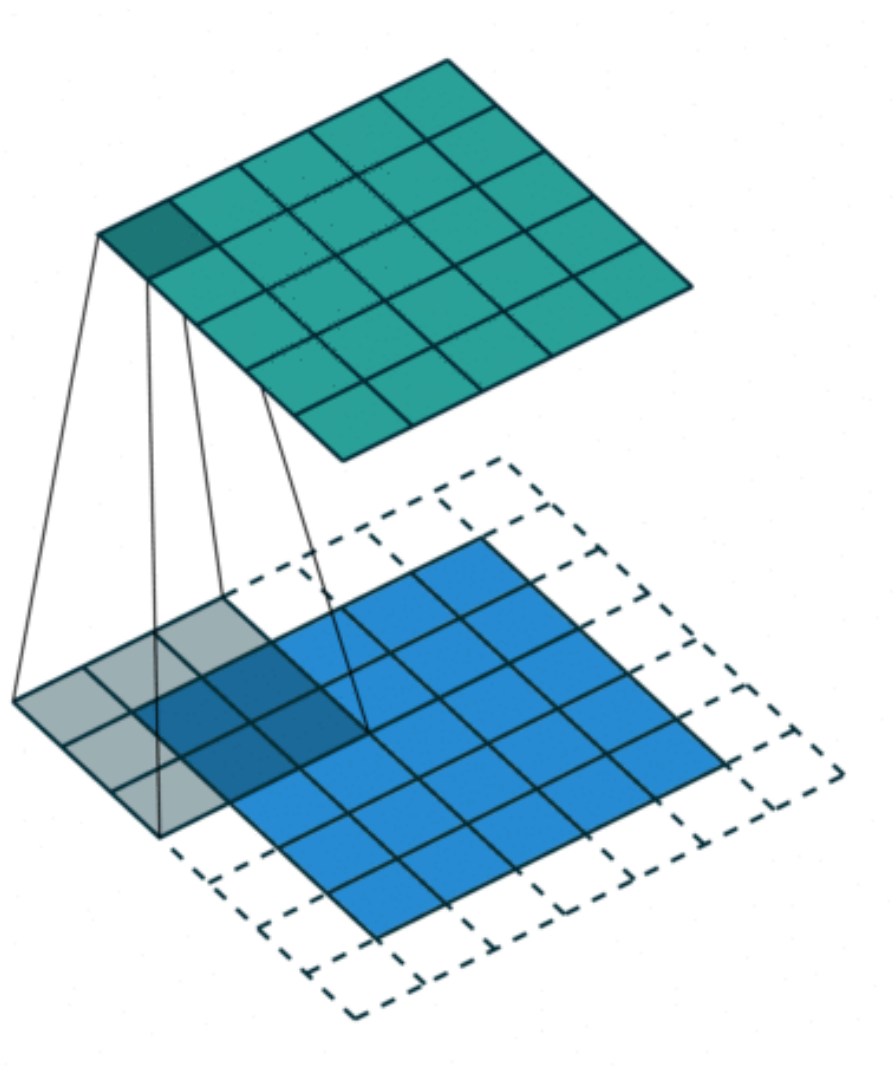

#### **Convolutional Layers**: Padding

#### •Padding *p<sup>h</sup>* rows and *p<sup>w</sup>* columns, output shape is  $(n_h - k_h + p_h + 1) \times (n_w - k_w + p_w + 1)$

• Common choice is 
$$
p_h = k_h
$$
-1 and  $p_w = k_w$ -1

- •Odd *k<sup>h</sup>* : pad *p<sup>h</sup>* /2 on both sides
- Even *k<sup>h</sup>* : pad ceil(*p<sup>h</sup>* /2) on top, floor(*p<sup>h</sup>* /2) on bottom

## **Convolutional Layers**: Stride

- •Stride: #rows/#columns per slide
- •Example:

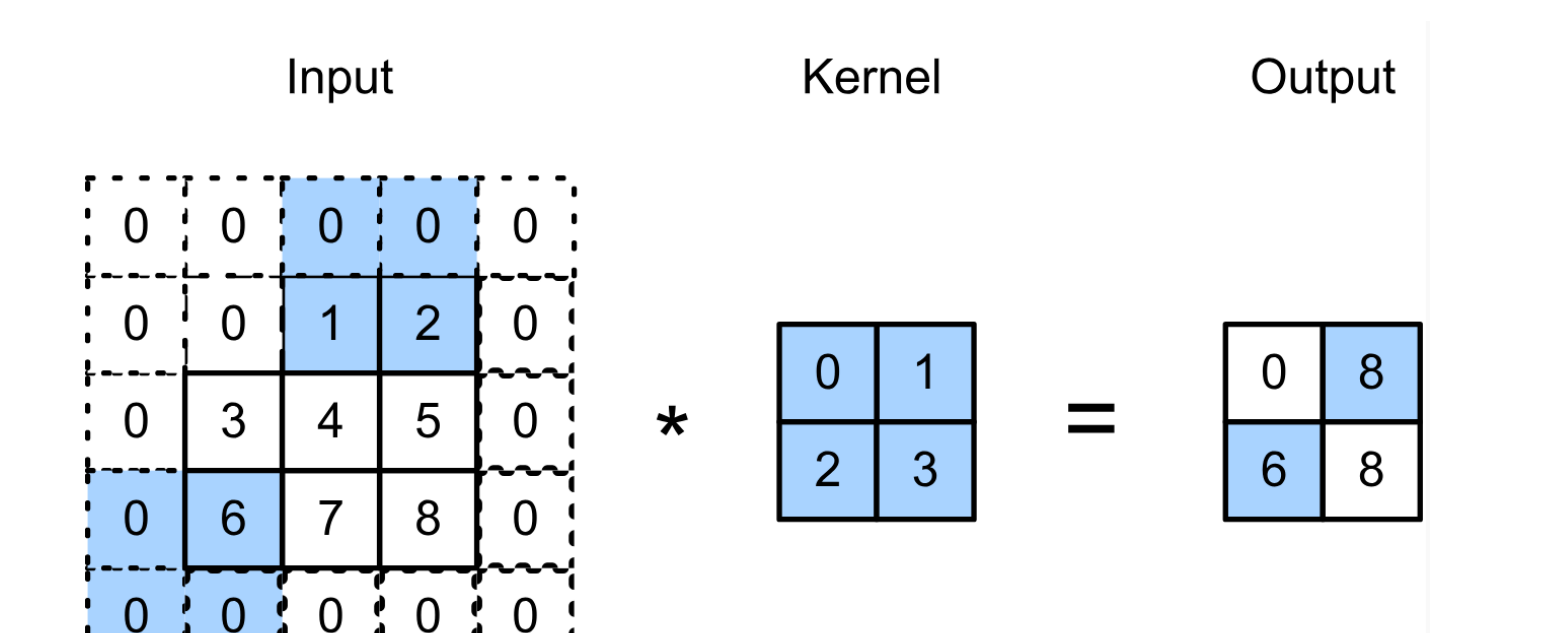

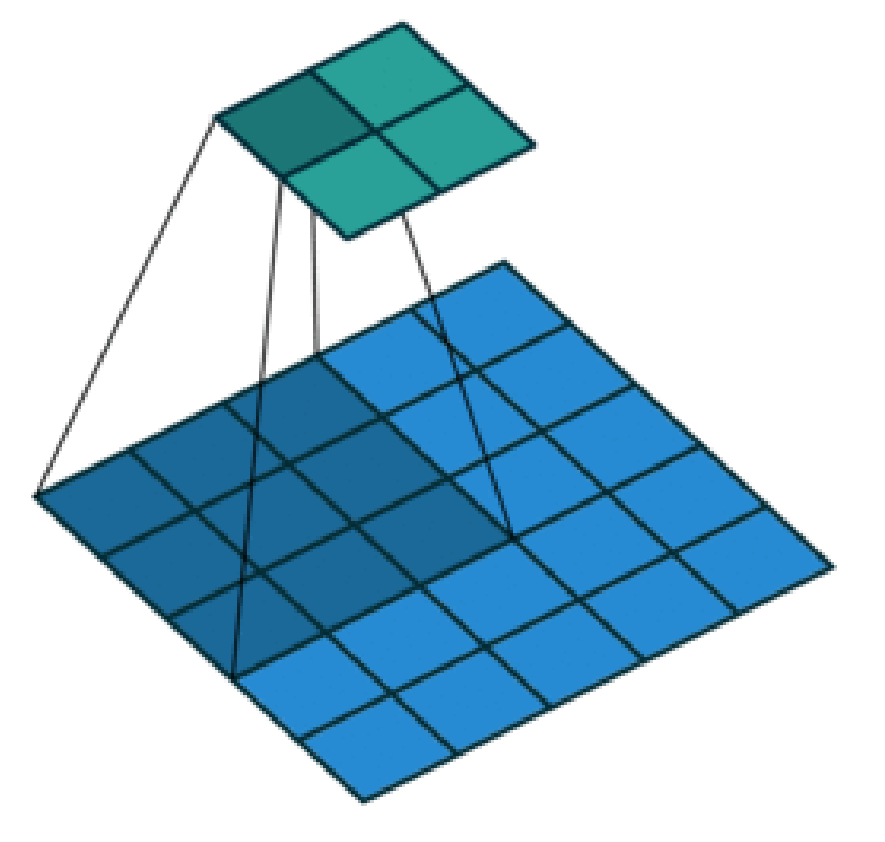

#### **Convolutional Layers**: Stride

•Given stride *s<sup>h</sup>* for the height and stride *s<sup>w</sup>* for the width, the output shape is

$$
[(n_h - k_h + p_h + s_h)/s_h] \times [(n_w - k_w + p_w + s_w)/s_w]
$$

• Set 
$$
p_h = k_h - 1
$$
,  $p_w = k_w - 1$ , then get

$$
[(n_h+s_h-1)/s_h] \times [(n_w+s_w-1)/s_w]
$$

•Color images: three channels (RGB).

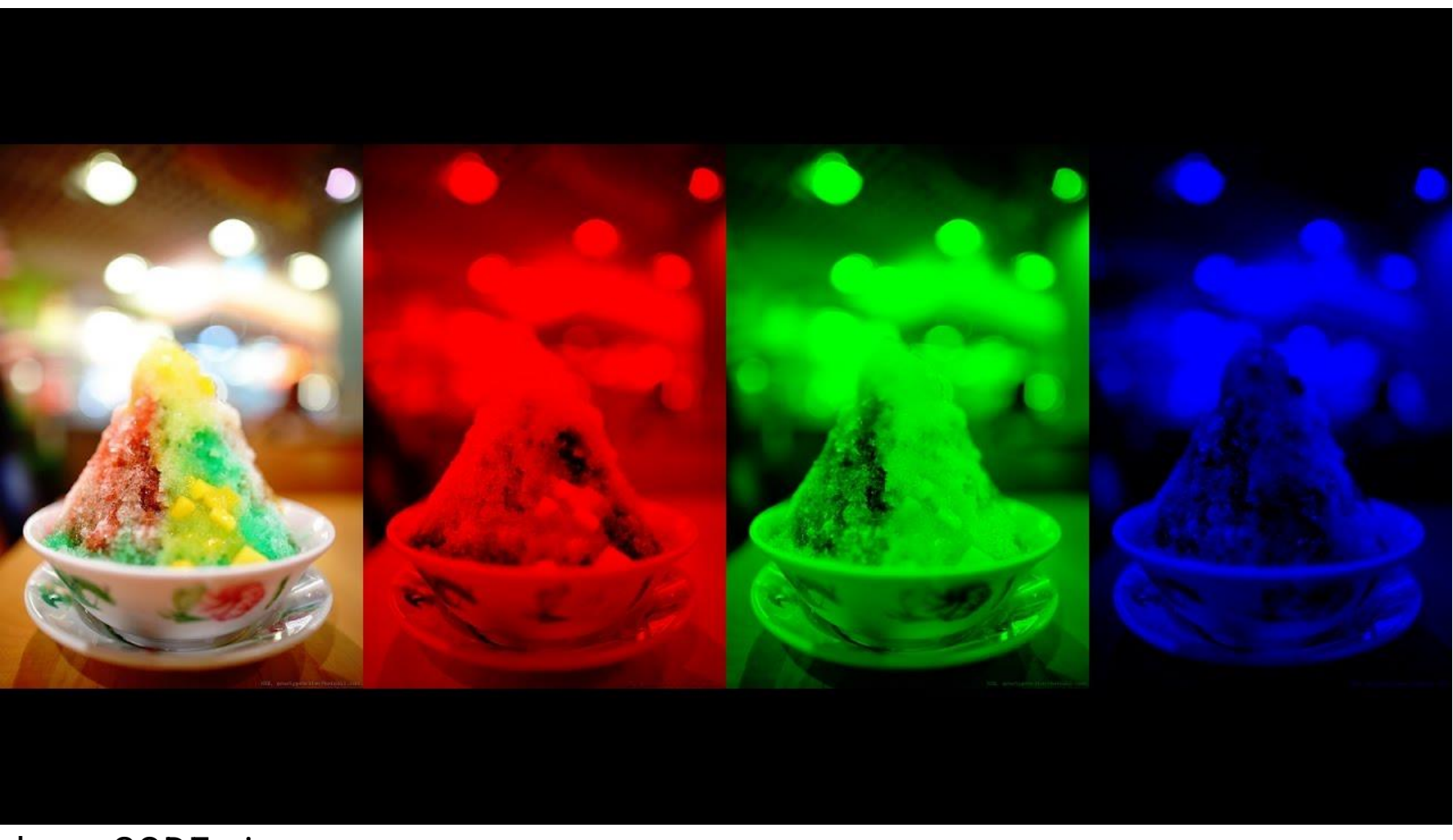

hyperCODEmia

- •Color images: three channels (RGB)
	- •Note: contain different information
	- •Just converting to one grayscale **image loses information**

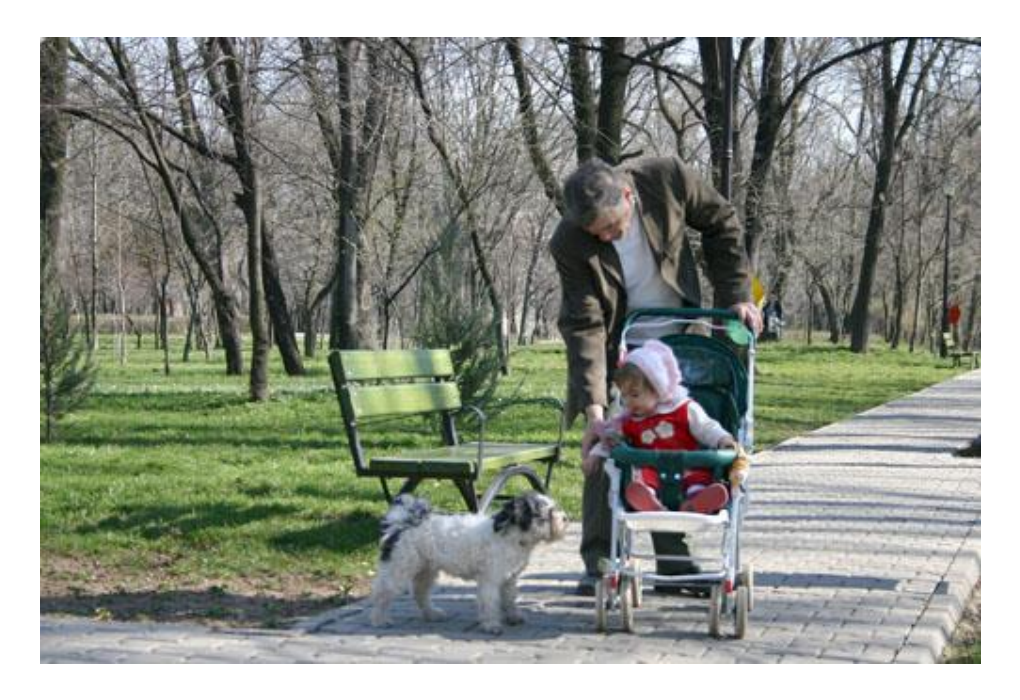

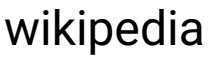

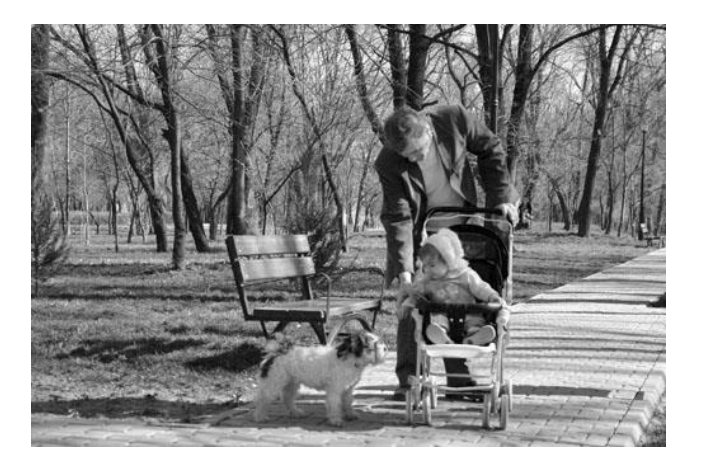

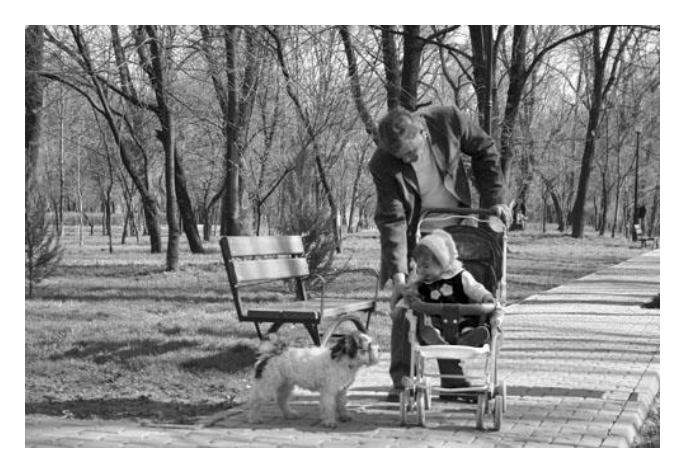

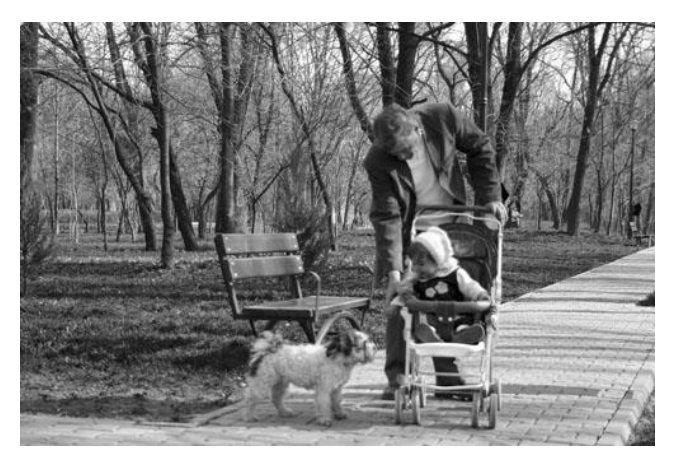

- How to integrate multiple channels?
	- •Have a kernel for each channel, and then sum results over channels
		- $\mathbf{X}: c_i \times n_h \times n_w$  $\mathbf{Y} = \sum_{i}^{c_i} \mathbf{X}_{i, \ldots} \star \mathbf{W}_{i, \ldots}$  $\mathbf{W}: c_i \times k_h \times k_w$  $\mathbf{Y}: m_h \times m_w$  $i=0$

- •No matter how many inputs channels, so far we always get single output channel
- •We can have **multiple 3-D kernels**, each one generates an output channel

$$
\mathbf{X}: c_i \times n_h \times n_w
$$

$$
\mathbf{W}: c_o \times c_i \times k_h \times k_w
$$

$$
\mathbf{Y}_{i,:,:} = \mathbf{X} \star \mathbf{W}_{i,:,:,:}
$$

 $\mathbf{Y}: c_{o} \times m_{h} \times m_{w}$ 

## **Convolutional Layers**: Multiple Kernels

- •Each 3-D kernel may recognize a particular pattern
	- •Gabor filters

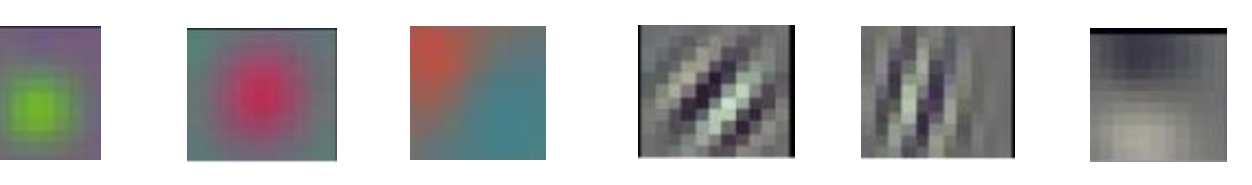

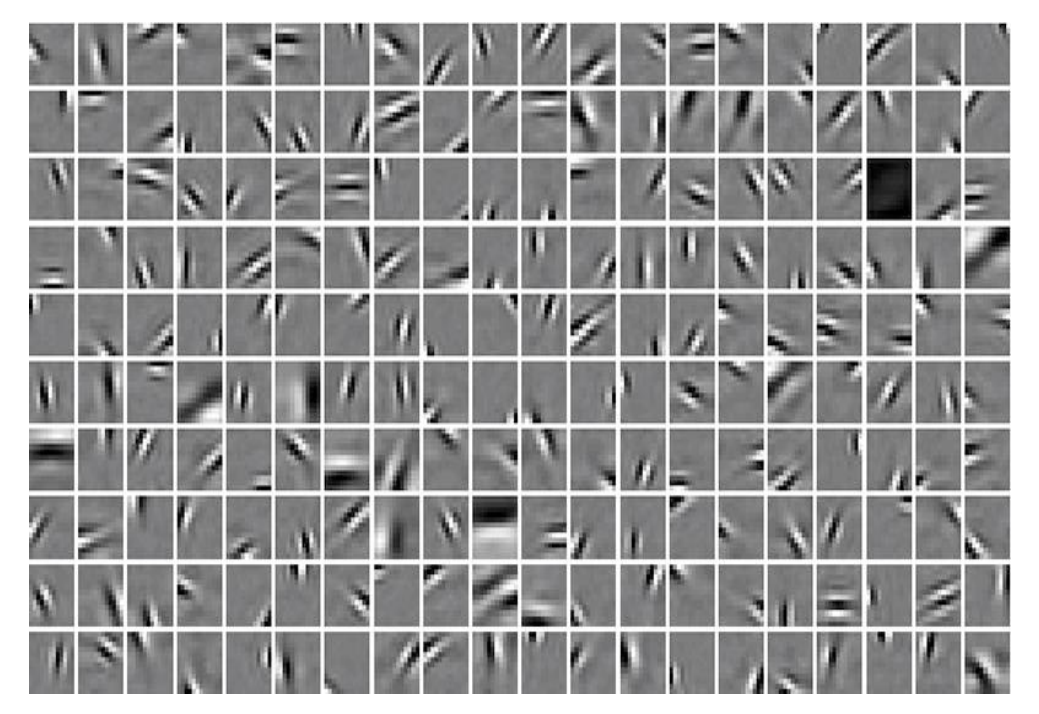

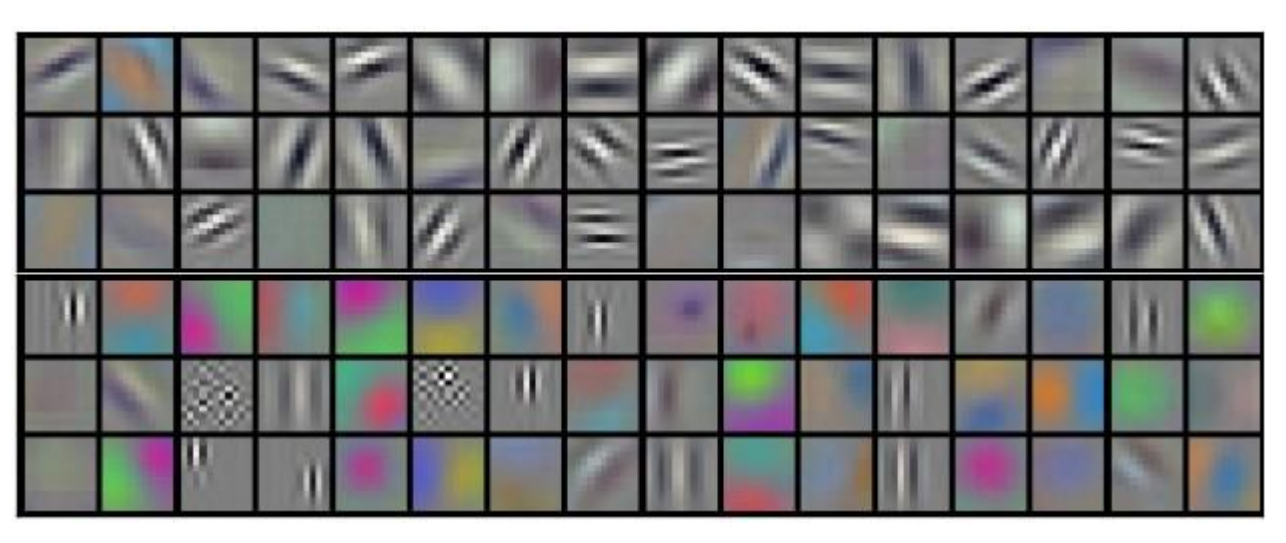

Krizhevsky et al

(Olshausen & Field, 1997)

## **Convolutional Layers**: Summary

- •Properties
	- Input: volume  $c_i$  x  $n_h$  x  $n_w$  (channels x height x width)
	- Hyperparameters: kernels/filters  $c_{o}$ , size  $k_{h}$  x  $k_{w}$ , stride  $s_{h}$  x  $s_{w}$ , zero padding *p<sup>h</sup>* x *p<sup>w</sup>*
	- •Output: volume *c<sup>o</sup>* x *m<sup>h</sup>* x *mw* (channels x height x width)
	- Parameters:  $k_h$  x  $k_w$  x  $c_i$  per filter, total  $(k_h$  x  $k_w$  x  $c_i$ ) x  $c_o$

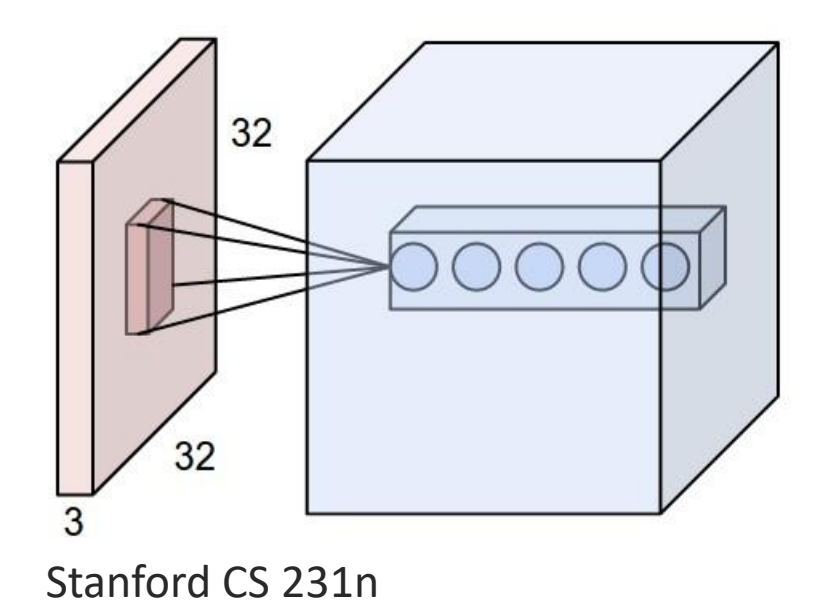

## **Other CNN Layers**: Pooling

#### •Another type of layer

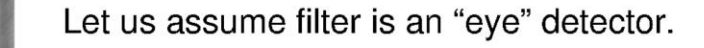

Q.: how can we make the detection robust to the exact location of the eye?

Ranzato

By "pooling" (e.g., taking max) filter responses at different locations we gain robustness to the exact spatial location of features.

Ranzato

Credit: Marc'Aurelio Ranzato

# **Max Pooling**

- •Returns the maximal value in the sliding window
- •Example:

 $\overline{0}$ 

3

6

• max $(0,1,3,4) = 4$ 

 $\overline{2}$ 

5

8

Input

1

 $\overline{4}$ 

 $\overline{7}$ 

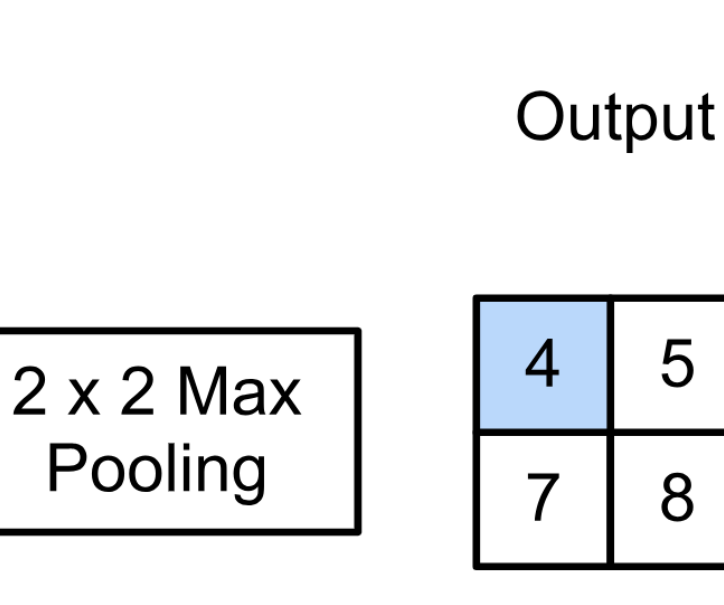

5

8

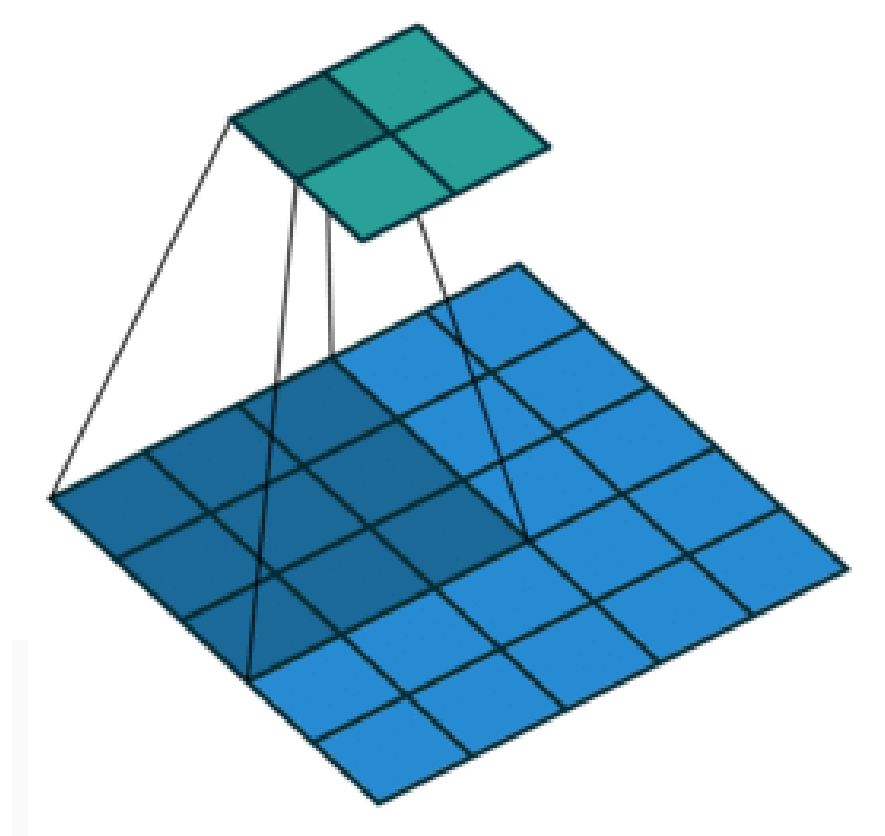

## **Average Pooling**

- •Max pooling: the strongest pattern signal in a window
- •Average pooling: replace max with mean in max pooling
	- The average signal strength in a window

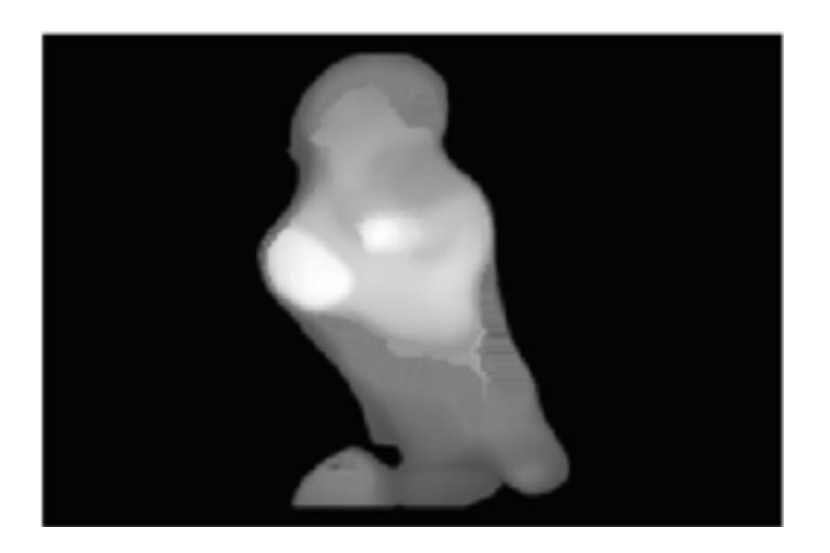

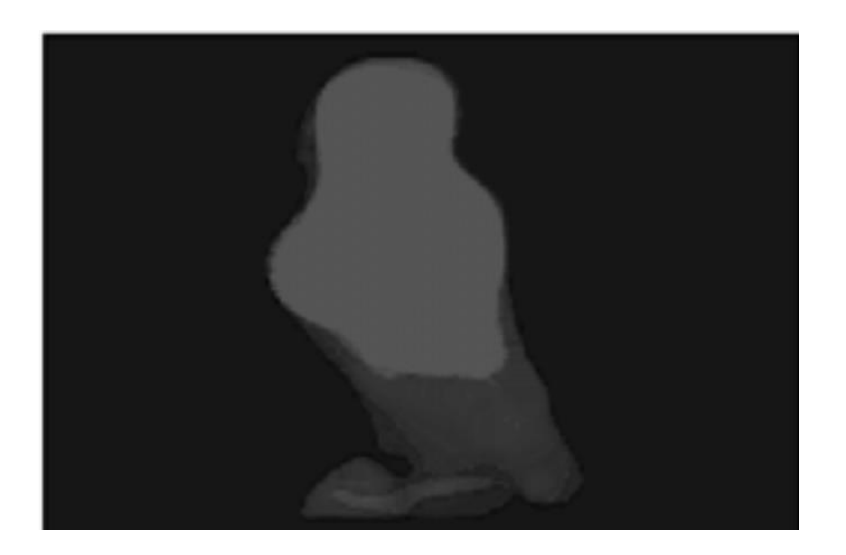

# **Other CNN Layers**: Pooling

- •Pooling layers have similar padding and stride as convolutional layers
- •No learnable parameters
- •Apply pooling for each input channel to obtain the corresponding output channe

#### **#output channels = #input channels**

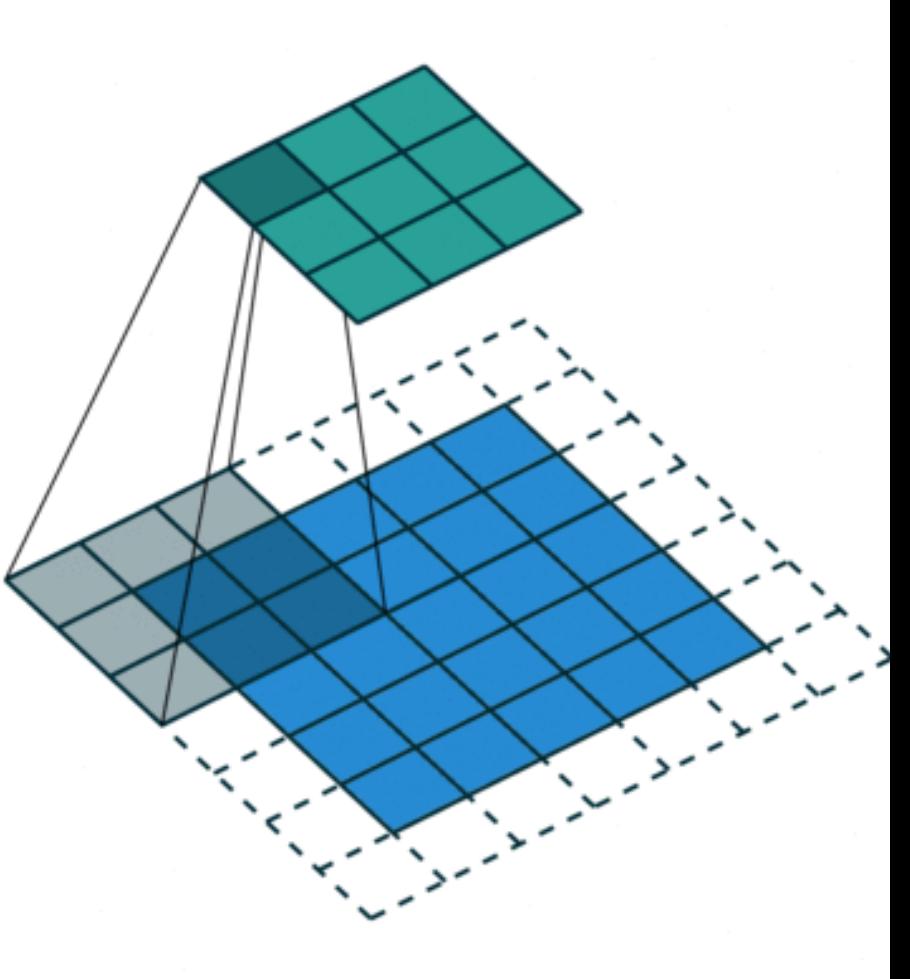

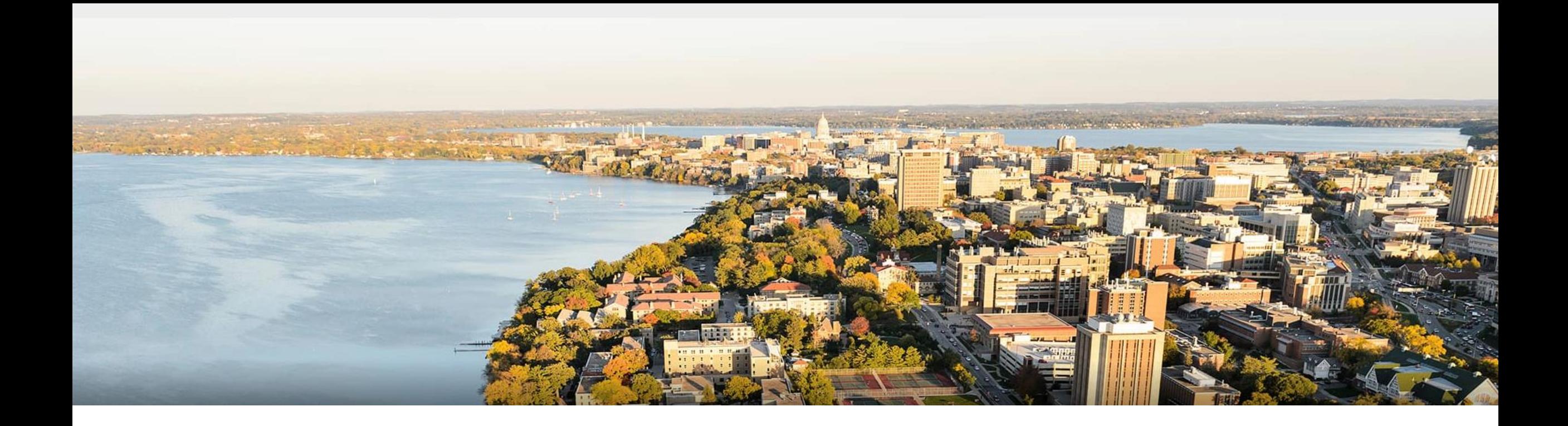

#### **Break & Quiz**

#### **Outline**

#### •**Review & Convolution Operator** •Experimental setup, convolution definition, vs. dense layers •**CNN Components & Layers** •Padding, stride, channels, pooling layers

#### •**CNN Tasks & Architectures**

• MNIST, ImageNet, LeNet, AlexNet, ResNets

## **CNN Tasks**

- •Traditional tasks: handwritten digit recognition
- •Dates back to the '70s and '80s
	- Low-resolution images, 10 classes

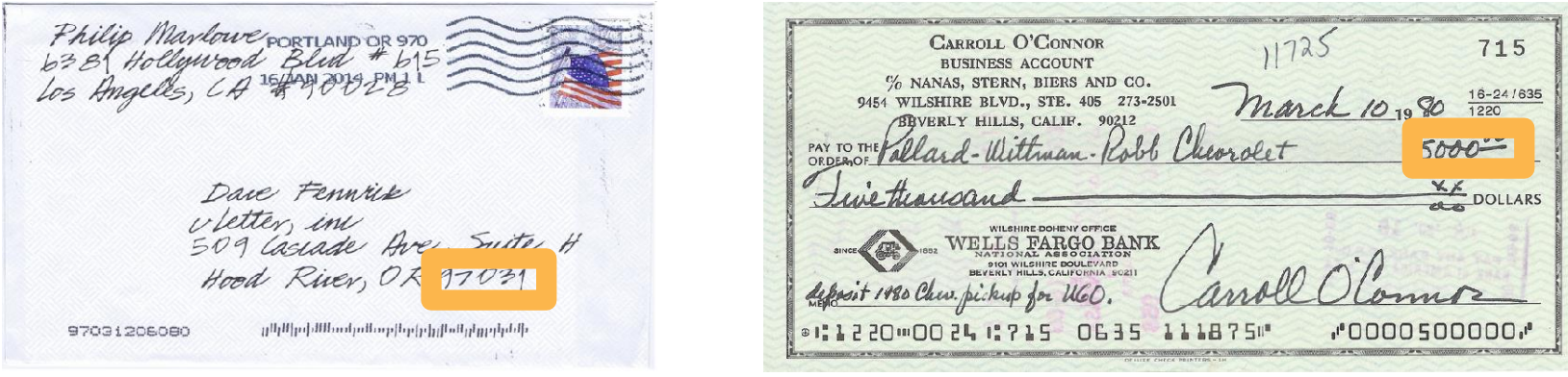

## **CNN Tasks**

- •Traditional tasks: handwritten digit recognition
- •Classic dataset: MNIST
- •Properties:
	- 10 classes
	- 28 x 28 images
	- Centered and scaled
	- 50,000 training data
	- 10,000 test data

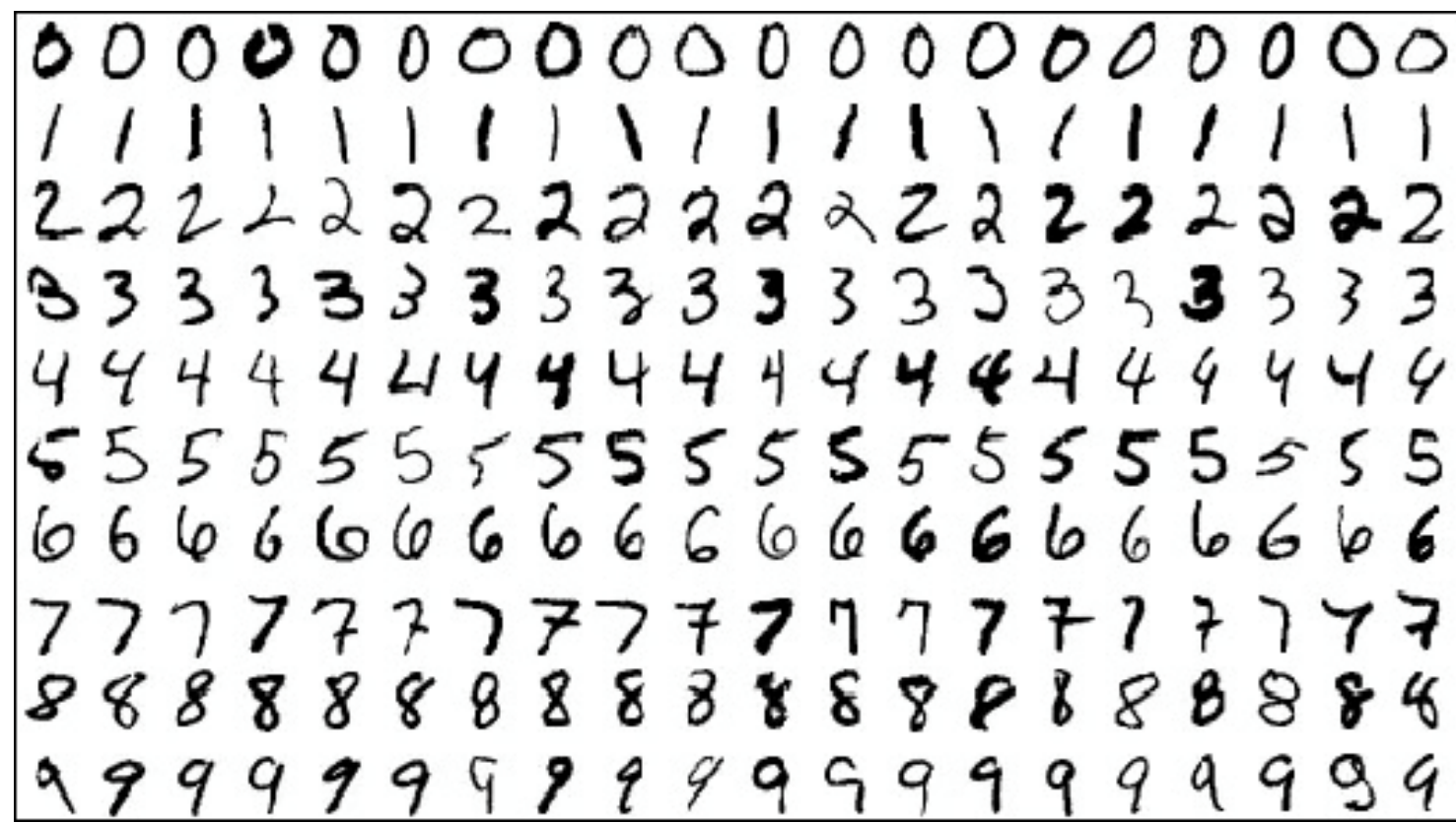

## **CNN Architectures**

- •Traditional tasks: handwritten digit recognition
- •Classic dataset: MNIST
- •1989-1999: LeNet model

LeCun, Y et al. (1989). Backpropagation applied to handwritten zip code recognition. Neural Computation

LeCun, Y.; Bottou, L.; Bengio, Y. & Haffner, P. (1998). Gradientbased learning applied to document recognition. Proc. IEEE

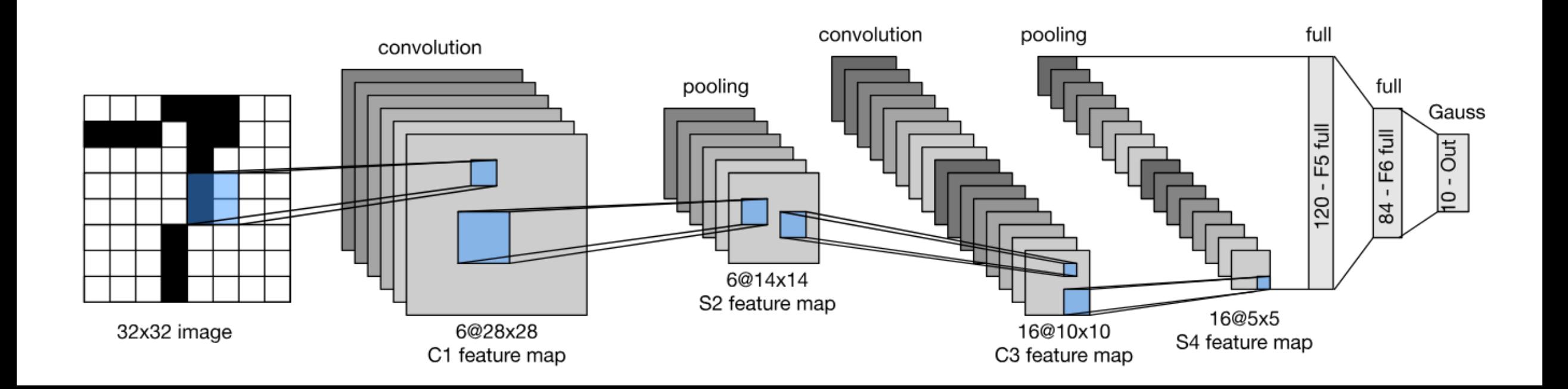

## **LeNet in PyTorch**

•Pretty easy!

#### •Setup:

```
def __ init (self):
super(LeNet5, self). init ()
# Convolution (In LeNet-5, 32x32 images are given as input. Hence padding of 2 is done below)
self.conv1 = torch.nn.Conv2d(in_channels=1, out_channels=6, kernel_size=5, stride=1, padding=2, bias=True)
# Max-pooling
self.max_pool_1 = torch.nn.MaxPool2d(kernel_size=2)
# Convolution
self.conv2 = torch.nn.Conv2d(in_channels=6, out_channels=16, kernel_size=5, stride=1, padding=0, bias=True)
# Max-pooling
self.max_pool_2 = torch.nn.MaxPool2d(kernel_size=2)
# Fully connected layer
self.fc1 = torch.nn.Linear(16*5*5, 120) # convert matrix with 16*5*5 (= 400) features to a matrix of 120 features (columns)
self.fc2 = torch.nn.Linear(120, 84)# convert matrix with 120 features to a matrix of 84 features (columns)
self.fc3 = torch.nn.Linear(84, 10)
                                         # convert matrix with 84 features to a matrix of 10 features (columns)
```
# **LeNet in PyTorch**

- •Pretty easy!
- •Forward pass:

#### $def forward(self, x):$

- # convolve, then perform ReLU non-linearity
- $x =$  torch.nn.functional.relu(self.conv1(x))
- # max-pooling with 2x2 grid
- $x = \text{self.max\_pool\_1}(x)$
- # convolve, then perform ReLU non-linearity
- $x =$  torch.nn.functional.relu(self.conv2(x))
- # max-pooling with 2x2 grid
- $x = \text{self.max\_pool_2(x)}$
- # first flatten 'max\_pool\_2\_out' to contain 16\*5\*5 columns
- # read through https://stackoverflow.com/a/42482819/7551231
- $x = x \cdot view(-1, 16*5*5)$
- # FC-1, then perform ReLU non-linearity
- $x =$  torch.nn.functional.relu(self.fc1(x))
- # FC-2, then perform ReLU non-linearity
- $x =$  torch.nn.functional.relu(self.fc2(x))
- $#$  FC $-3$
- $x = self.fc3(x)$

#### return x

# **Training a CNN**

- •Q: so we have a bunch of layers. How do we train?
- •A: same as before. Apply softmax at the end, use backprop.

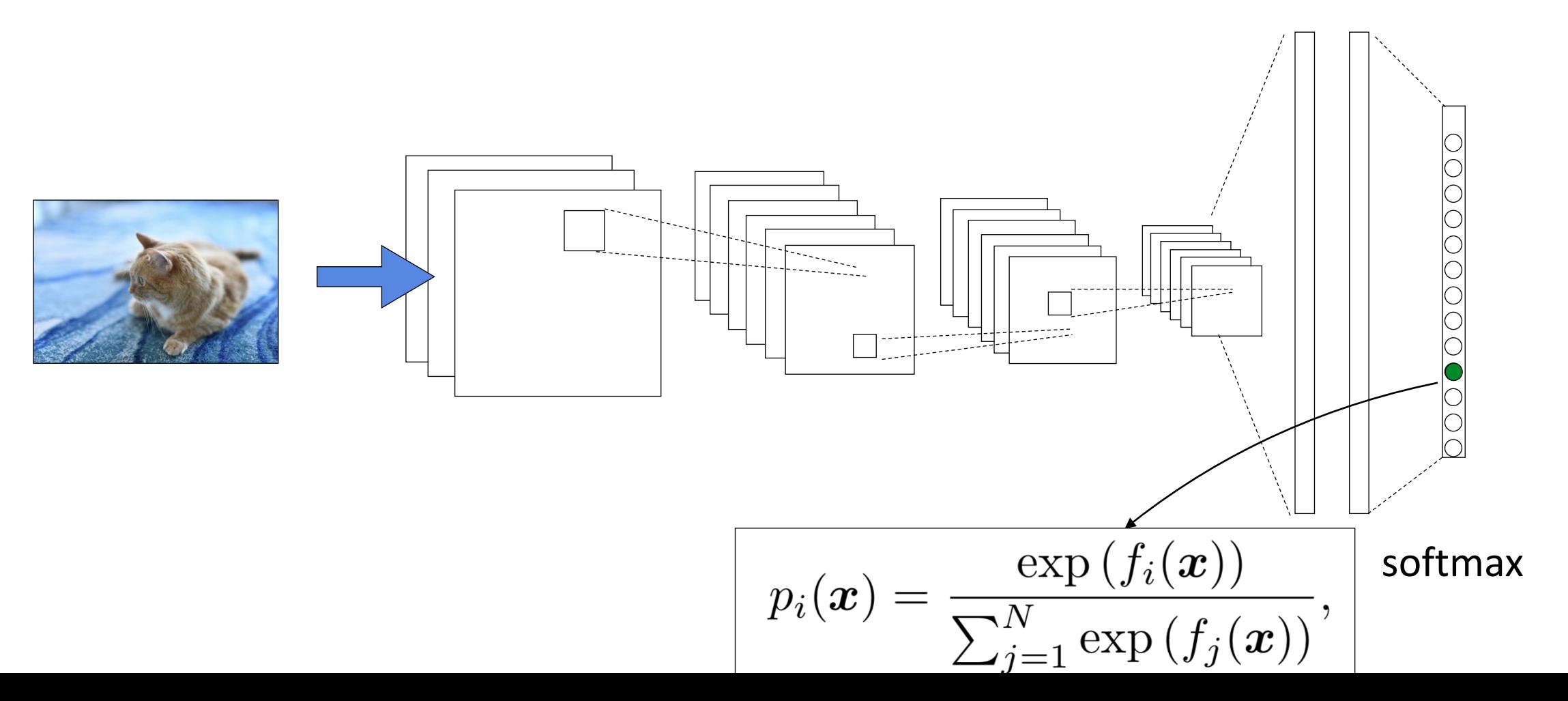

## **More CNN Architectures:** ImageNet Task

- •Next big task/dataset: image recognition on ImageNet
- •Large Scale Visual Recognition Challenge (ILSVRC) 2012-2017
- •Properties:
	- Thousands of classes
	- Full-resolution
	- 14,000,000 images
- •Started 2009 (Deng et al)

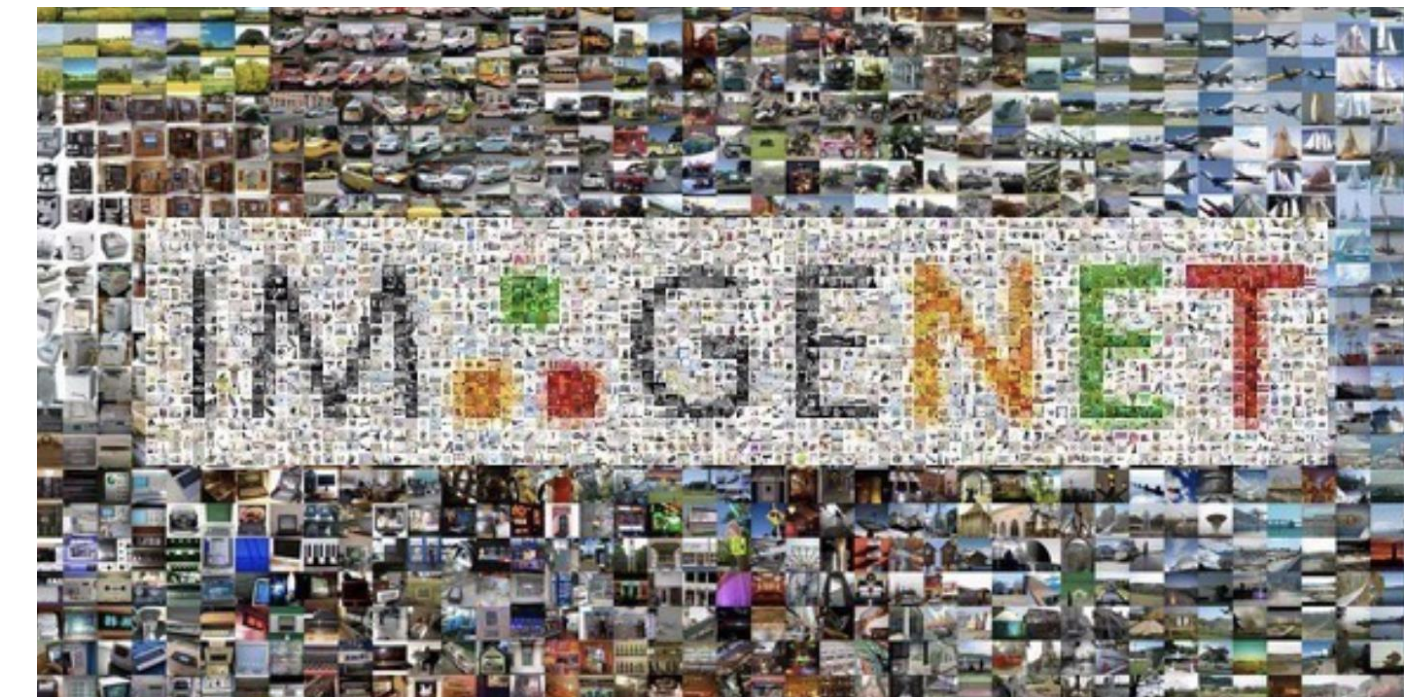

#### **CNN Architectures:** AlexNet

- •First of the major advancements: AlexNet
- •Wins 2012 ImageNet competition
- •Major trends: deeper, bigger LeNet

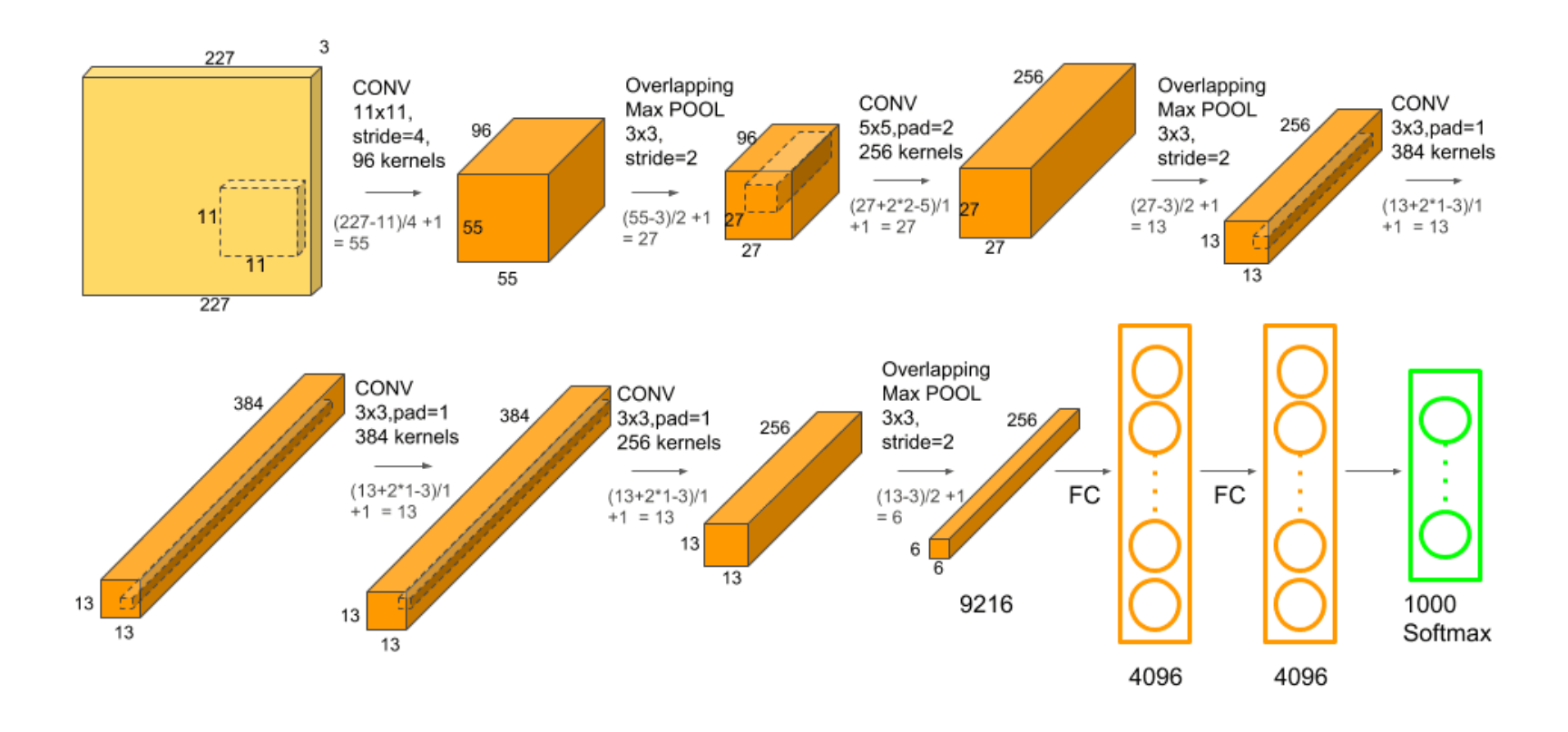

## **More CNN Architectures**

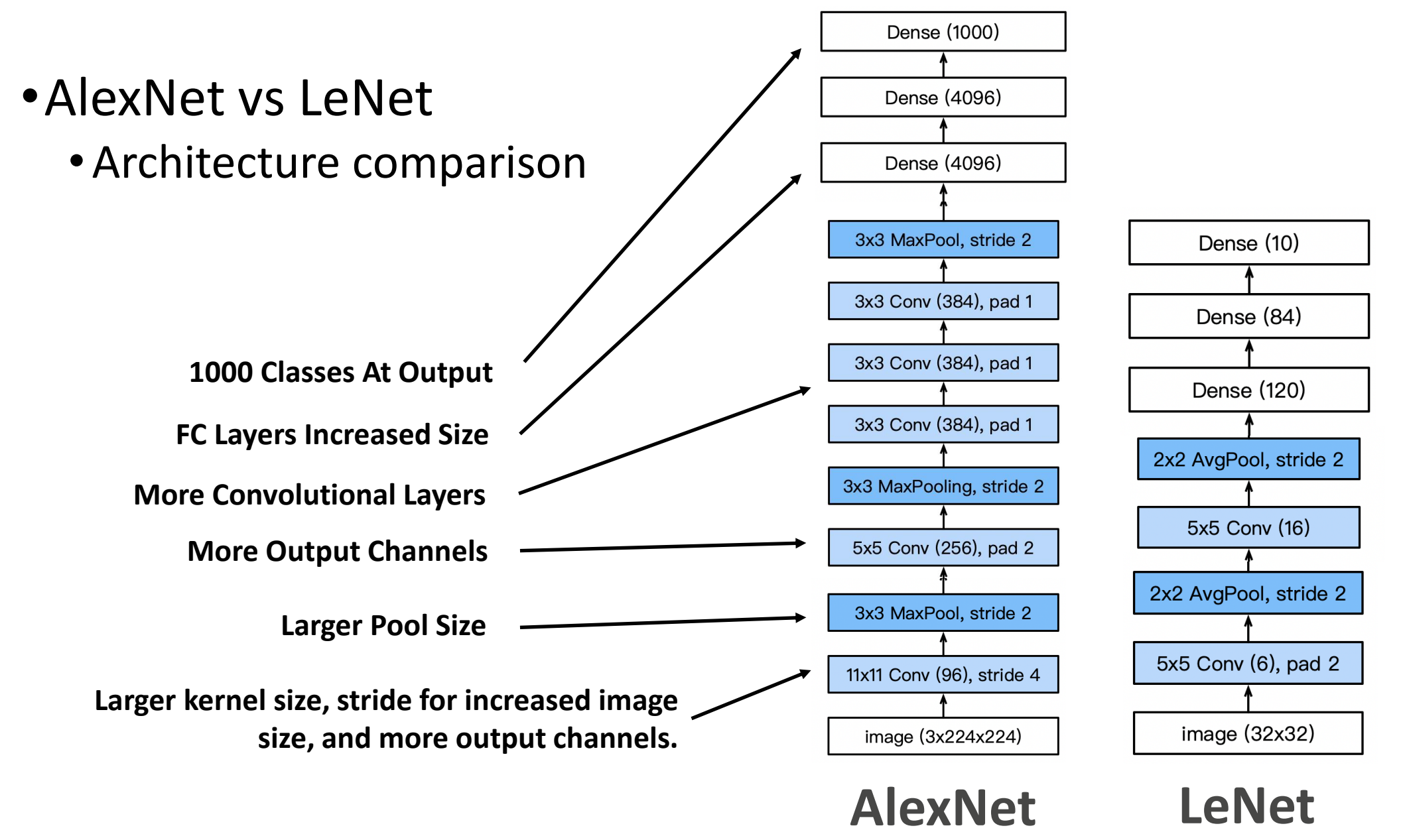

## **More Differences**

- •Activations: from sigmoid to ReLU
	- •Deal with vanishing gradient issue
- •Data Augmentation

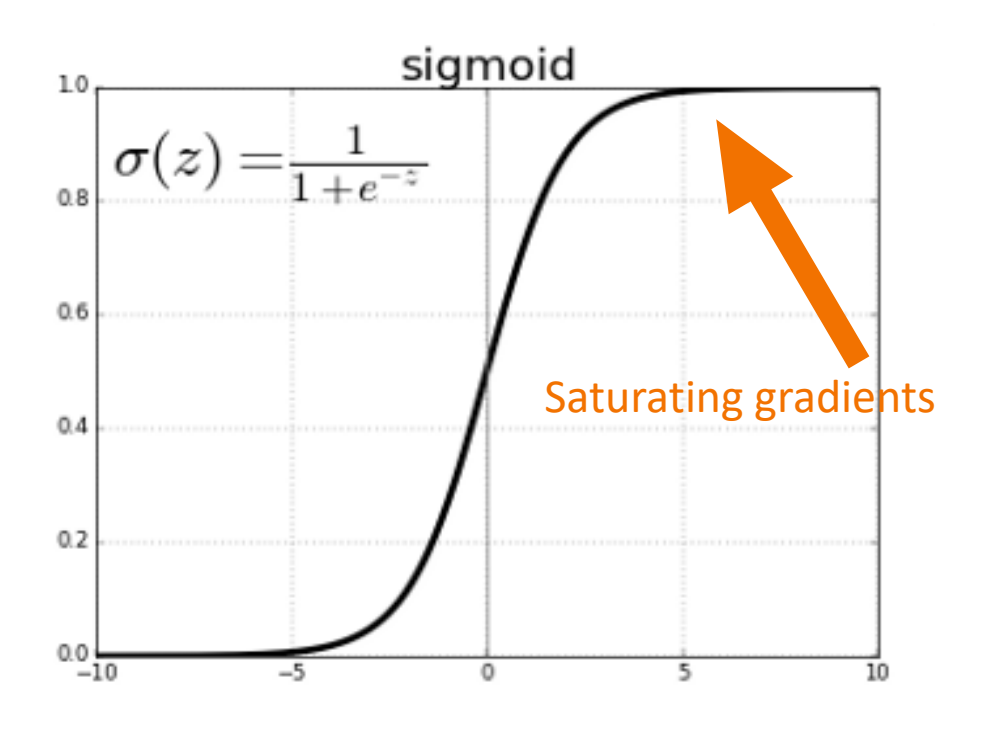

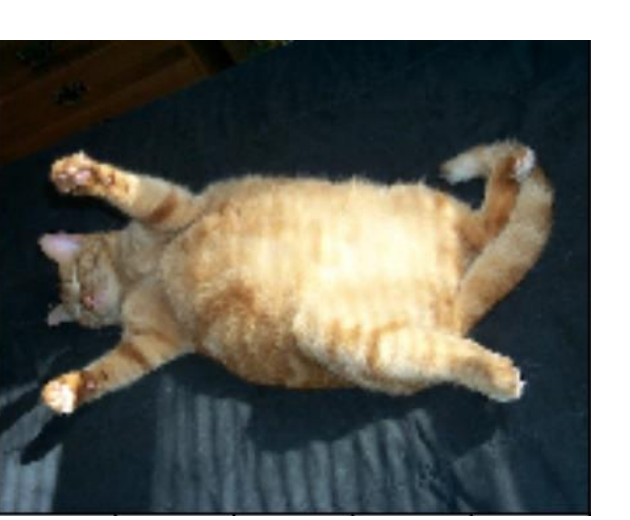

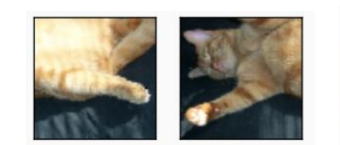

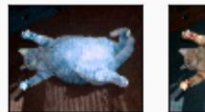

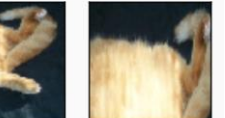

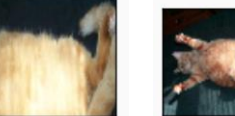

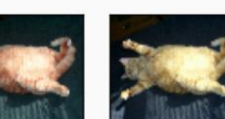

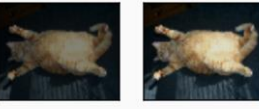

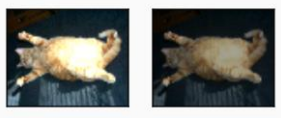

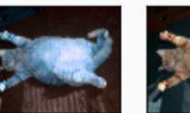

## **Going Further**

#### •ImageNet error rate

• Competition winners; note layer count on right.

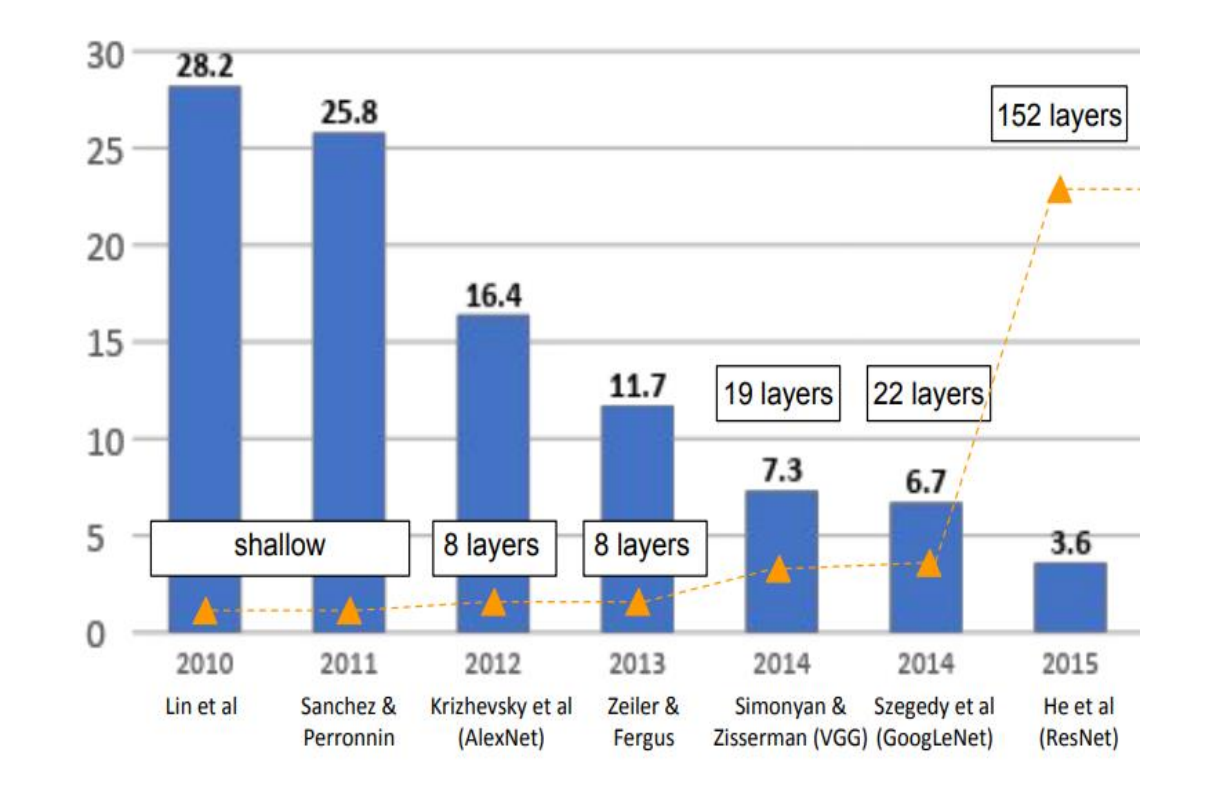

Credit: Stanford CS 231n

## **Add More Layers**: Enough?

VGG: 19 layers. ResNet: 152 layers. **Add more layers**… sufficient?

- •No! Some problems**:**
	- •i) Vanishing gradients: more layers  $\rightarrow$  more likely
	- •ii) Instability: can't guarantee we learn **identity** maps

#### **Reflected in training error:**

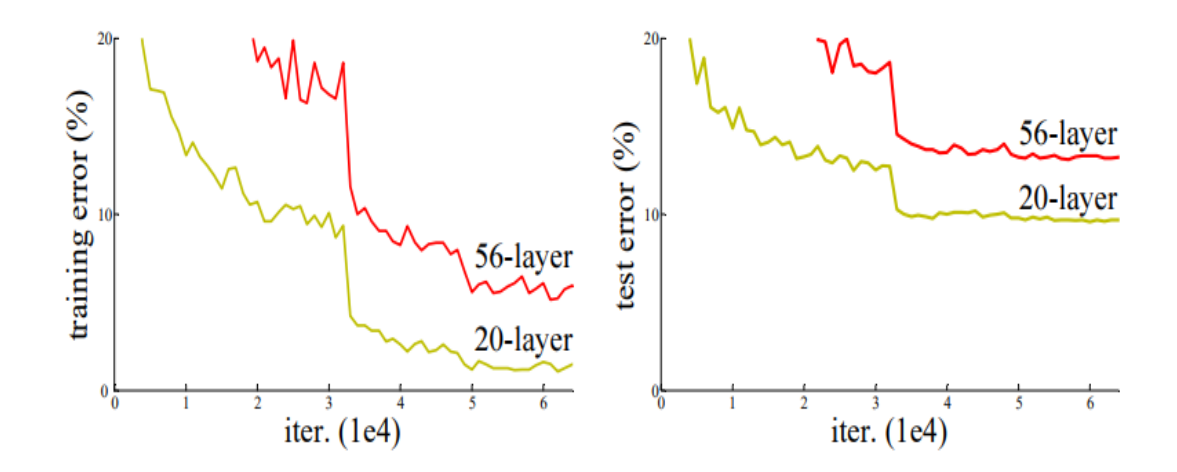

He et al: "Deep Residual Learning for Image Recognition"

#### **Residual Connections**

**Idea**: adding layers can't make worse if we can learn identity

- •But, might be hard to learn identity
- •Zero map is easy…
	- •Make all the weights tiny, produces zero for output

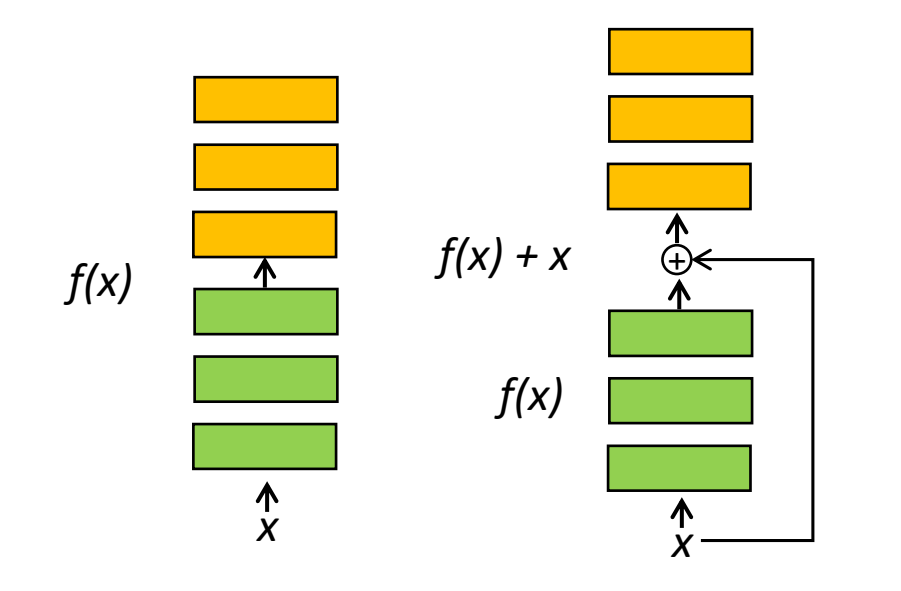

**Left**: Conventional layers block

**Right**: **Residual** layer block

To learn identity *f(x) = x*, layers now need to learn  $f(x) = 0 \rightarrow e$  easier

#### **ResNet** Architecture

- •**Idea**: Residual (skip) connections help make learning easier
- •Example architecture:
- •Note: residual connections
	- Every two layers for ResNet34
- •Vastly better performance
	- •No additional parameters!
	- •Records on many benchmarks

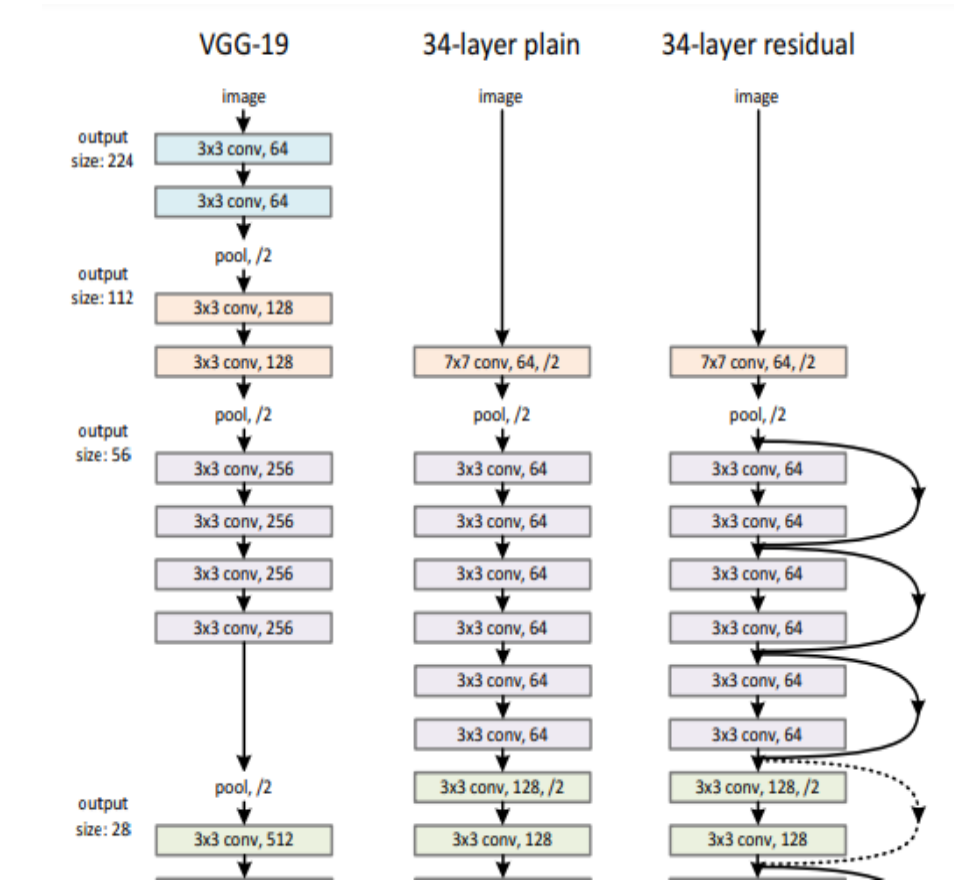

He et al: "Deep Residual Learning for Image Recognition"

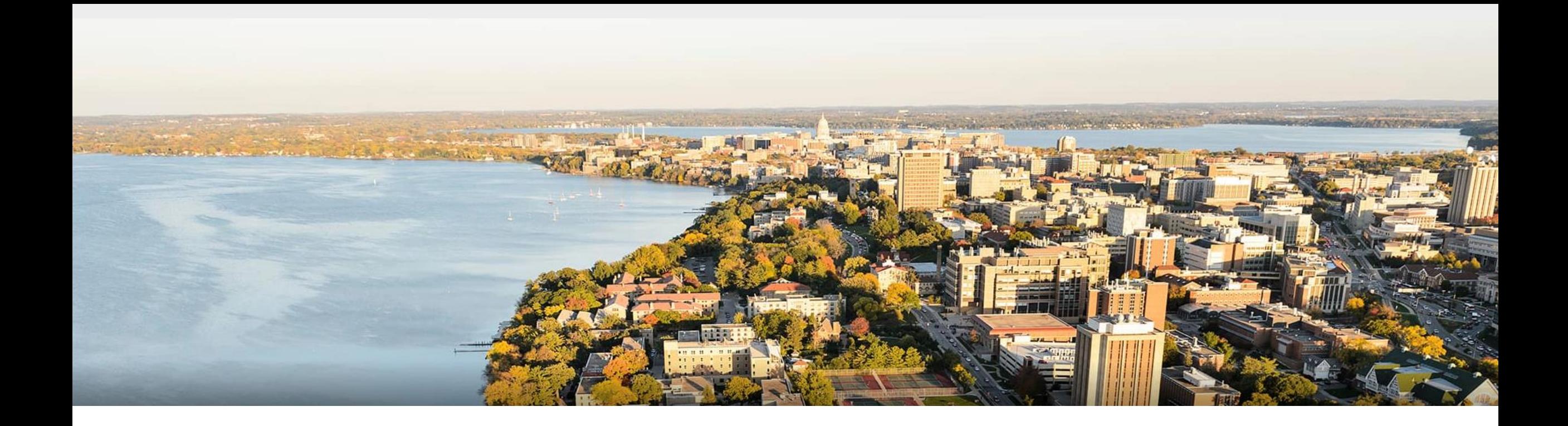

#### **Thanks Everyone!**

Some of the slides in these lectures have been adapted/borrowed from materials developed by Mark Craven, David Page, Jude Shavlik, Tom Mitchell, Nina Balcan, Elad Hazan, Tom Dietterich, Pedro Domingos, Jerry Zhu, Yingyu Liang, Volodymyr Kuleshov , Sharon Li